=================================================================~================================================

### CHAPTER 5

#### PODS ASSEMBLY PRIMITIVES

PODS assembly primitives are assembly language system calls to PODS. They consist of one Hord XOP instructions Hh1ch use XOP vectors 13, 14, and 15. Host calls have error returns, Hhile others return only status or do not return at all.

PODS calls are divided into four categories: namely, 1) system, 2) console l/0, 3) files, and 4) support primitives.

5.1 PDOS ASSEMBLY LANGUAGE CALLS.............................5-3

5.2 SYSTEM CALLS ......................................... 5-5

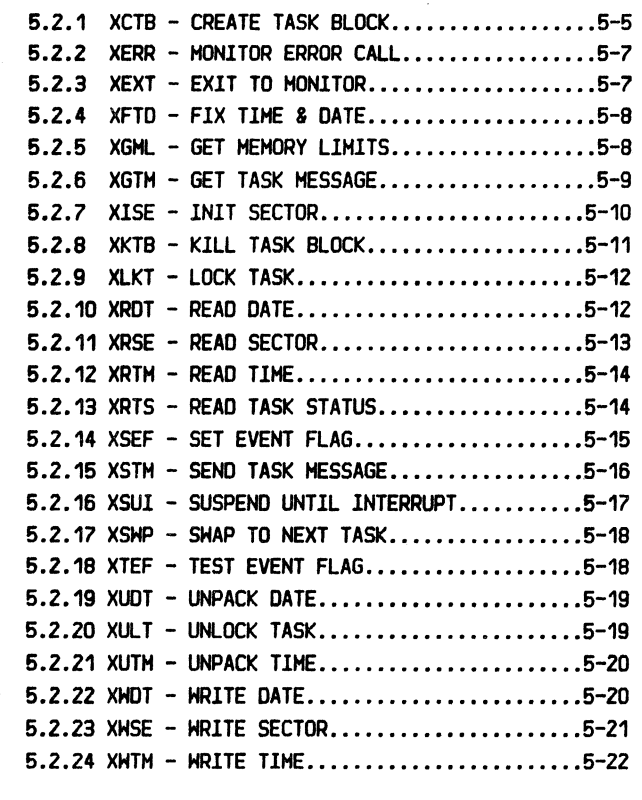

5.3 CONSOLE 1/0 PRIMITIVES ....•.•..• ~ ................... 5-23

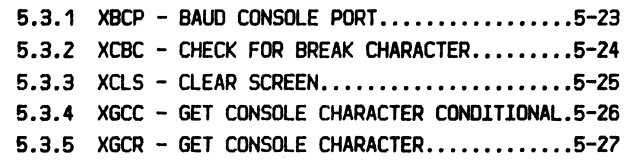

PDOS 2. 4 DOCUMENTATION PAGE 5-Z . . ...... . =================================================----===============-=======--============================================

(CHAPTER 5 PDOS ASSEHBLY PRIMITIVES continued)

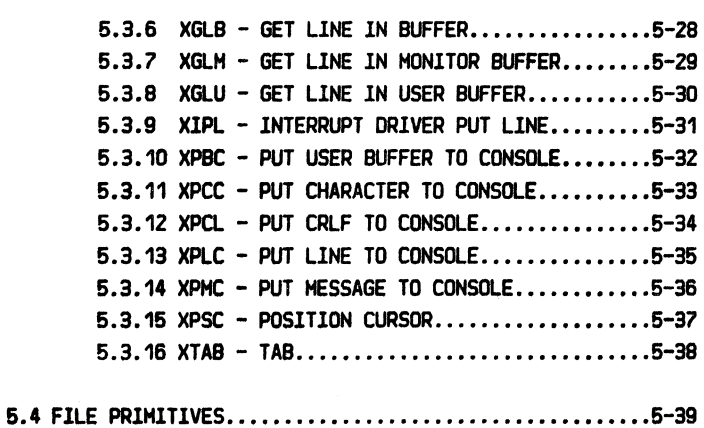

 $5.4.1$  XAPF - APPEND FILE.........................5-39  $5.4.2$  XCFA - CLOSE FILE WITH ATTRIBUTES........5-40  $5.4.3$  XCHF - CHAIN FILE..........................5-41 5.4.4 XCLF- CLOSE FILE ••••••••••.••••••••••••• 6-42  $5.4.5$  XCPY - COPY FILE............................5-43 5.4.6 XDFL - DEFINE FILE...............................5-44 5.4.7 XDLF - DELETE FILE........................5-45  $5.4.8$  XFFN - FIX FILE NAME........................5-46  $5.4.9$  XLDF - LOAD FILE................................5-47  $5.4.10$  XLFN - LOOKUP FILE NAME...................5-48  $5.4.11$  XLKF - LOCK FILE............................5-49  $5.4.12$  XLST - LIST FILE DIRECTORY................5-50  $5.4.13$  XNOP - OPEN SHARED RANDOM FILE...........5-51  $5.4.14$  XPSF - POSITION FILE.......................5-52  $5.4.15$  XRBF - READ BLOCK............................5-53  $5.4.16$  XRDE - READ DIRECTORY ENTRY  $\dots\dots\dots\dots5-54$  $5.4.17$  XRDN - READ DIRECTORY NAME................5-55  $5.4.18$  XRFA - READ FILE ATTRIBUTES..............5-56  $5.4.19$  XRLF - READ LINE.............................5-57  $5.4.20$  XRNF - RENAME FILE...........................5-58  $5.4.21$  XROP - OPEN READ ONLY RANDOM FILE........5-59 5.4.22 XROO - OPEN RANDOM FILE...................5-60 5.4.23 XRST- RESET FILES ••••••••••••••.•••••••• 5-61 5.4.24 XRWF - REWIND FILE........................5-61  $5.4.25$  XSOP - OPEN SEQUENTIAL FILE..............5-62  $5.4.26$  XSZF - SIZE DISK.................................5-63 5.4.27 XULF - UNLOCK FILE.........................5-64 5.4.28 XWBF - WRITE BLOCK.........................5-65  $5.4.29$  XWFA - WRITE FILE ATTRIBUTES.............5-66  $5.4.30$  XHLF - HRITE LINE...........................5-67

5.6 SUPPORT PRIHITIVES •••••.••.•...•••.•••.••••••••••••• 5-68

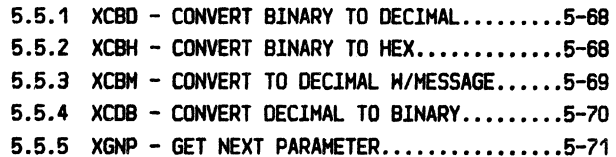

 $\bigcap$ 

r-- 1

 $=$ 

# 5 .l PDOS ASSEMBLY LANGUAGE CALLS

PDOS assembly primitives are one Hord XOP instructions Hhich use XOP vectors 13, 14, and 15. Host calls have error returns, while others return only status or do not return at all. Calls with error returns continue program execution two bytes beyond the call for a normal return, while an error condition returns immediately after the call instruction. This facilitates an immediate error report primitive or a 'JHP' to an error routine.

PDOS command primitives can be grouped according to the register workspaces they use. Level 0 calls are referred to as subroutines and use your program's Horkspace for their registers and parameters. These commands are higher level primitives which call disk primitives within PDOS. The call is equivalent to a Branch and Link (BL) instruction.

Level 1 primitives are for character input and output. These primitives use the level 1 Horkspace contained in each task control block. Registers R6 through R10 of this Horkspace are special variables used in console HOrk. None of these primitives have an error return.

Level 2 primitives are the file manipulation routines. They handle defining, deleting, reading, Hriting, positioning, locking, and other such file utilities. The level 2 Horkspace of the task control block is used to transact these commands. Host of these primitives have an error return.

Only one task can be executing a level 2 primitive at a time. A lock flag located at  $\sqrt{2FEB}$  is set when a task enters a level 2 primitive and is reset when it returns to the caller. All other tasks making a level 2 call swap Hhile HBiting for the flag to be reset.

Level 3 primitives are system subroutines and disk access programs. These include data conversion routines as Hell as disk read, Hrite, and initialize sector programs contained in the boot area.

A second lock flag located at >2FEB is used with the disk programs. This makes these calls autonomous and prevents multiple commands from being sent to the disk controller. lt is the responsibility of the disk programs to clear this flag before exiting.

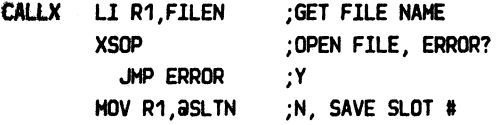

Level 0 commands:

XAPF,XCHF,XCPY,XGHL,XLOF,XLST,XRST XSZF,XFFN,XBCP,XGLB,XGLH,XGLU,XRDE XRDN,XTAB,XKTB

level 1 commands:

XCBC,XGCC,XGCR,XPBC,XPCC,XPCL XPlC,XPHC,XCLS,XPSC,XlPL

Level 2 commands:

XDFL,XDLF,XROO,XROP,XSOP,XNOP,XCLF XCFA,XRBF,XRLF,XHBF,XHLF,XPSF,XRHF XRFA,XHFA,XRNF,XLKF,XULF

Level 3 commands:

XlSE,XRSE,XHSE,XRSZ,XGNP,XRTH XHTH,XRDT,XHOT,XFTD,XCBO,XCBH XCBH,XCOB,XUDT,XUTH,XLFN,XCTB XSTH,XRTS

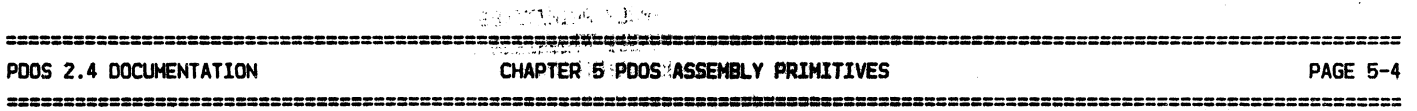

i nama sama m<mark>ente</mark>ra sa <sup>ka</sup>tu ya y

(5.1 PDOS ASSEMBLY LANGUAGE CALLS continued)

Level 4 primitives use the clock workspace. They are for testing and setting events, suspending and locking tasks, and for swapping and returning errors.

These primitive levels are summarized as follows:

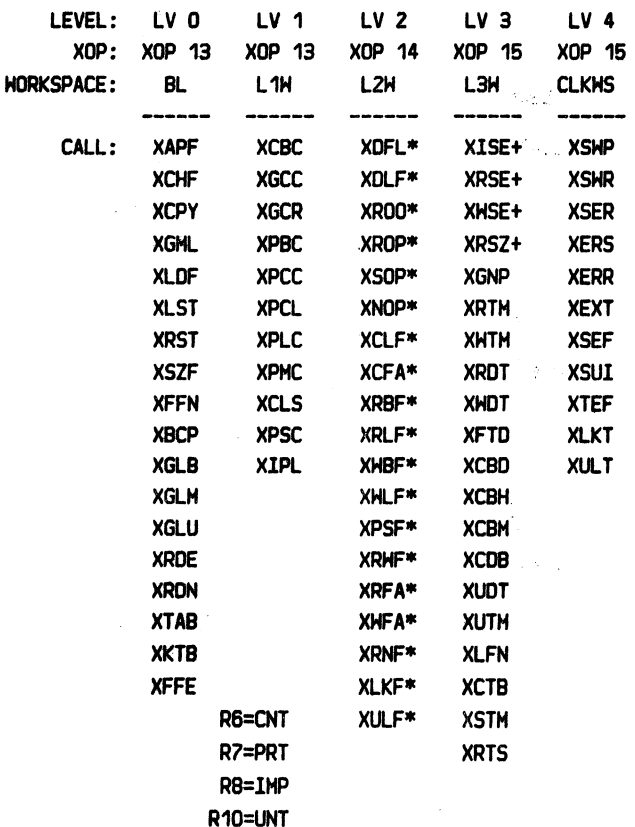

\* Level 2 lock

+ Level 3 lock

TMS9900 registers are designated by RO through R15. Control characters appear as either an up arrow (^) preceding a alphabetic character or as two hexadecimal characters between angle brackets. Special characters such as carriage return, line feed, or escape have special abbreviations in angle brackets.

All calls return to the next word following the XOP, except where an error return is noted in the format. A few special calls also set the status register upon return. Such calls allow the user to select the type of jump required to handle the results.

Level 4 commands:

XSHP, XSHR, XSER, XERS, XERR, XEXT XSEF, XSUI, XTEF, XLKT, XULT, XGTM

Registers =  $RO-R15$ 

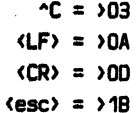

#### **XAPF**

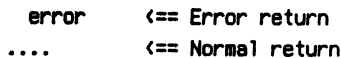

=========================================~=;==?;=~~~=====================================================================

# 5.2 SYSTEM CALLS

# 5 • 2 .1 XCTB - CREATE TASK BLOCK

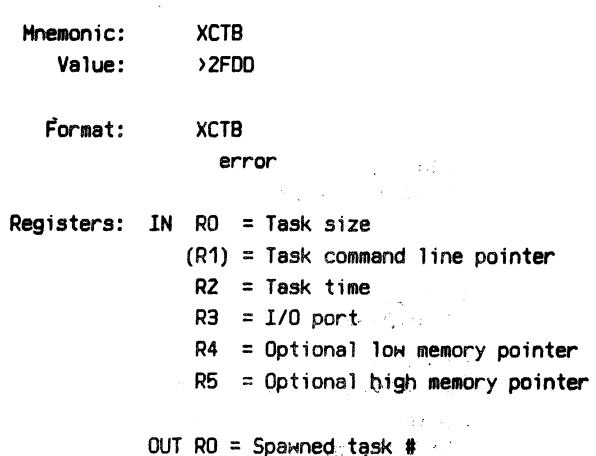

The CREATE TASK primitive places a new stask entry in the PODS task list. Memory for the new task comes from either the parent task or the system memory bit map. Register RO

controls the mode of the new task as well as the task size.

If register RO is positive, then the first available contiguous memory block equal to RO (in K bytes) is allocated to the new task. This memory comes from any page or map, but must be contiguous, If there is not a block big enough, then the upper memory of the parent task is allocated to the new task. The parent task's memory is then reduced by  $RO \times 1K$  bytes. Register  $R1$  points to the new task command line. If R1=0, then the monitor is invoked.

If register RO is zero, then registers R4 and R5 specify the new task's memory limits in the current map or page. Register R1 specifies the task's starting PC.

If register  $RO=-1$ , then registers  $R4$  and  $R5$  specify the new task's memory limits in the current map or page. Register R1 points to the new task command line.  $(If RO=0, then the$ monitor is invoked.)

If register R0<-1, then the complement of register RO specifies the new page, R4 and R5 specify the new task's memory limits, and R1 points to the new task command line.

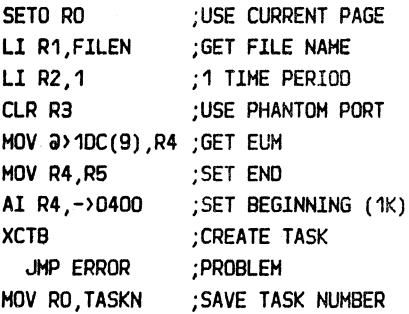

If RO>O then: RO=Task size (R1)=Task command line (O=Monitor)

If RO=O then: R1=Program PC R4-R5=New task memory limits of current map or page

If R0=-1 then: (R1)=Task command line (O=Honitor) R4-R5=NeH task memory limits of current map or page

If RO<-1 then: -RO-1=New task memory page (R1)=Task command line (O=Monitor) R4-R5=New task memory limits of current map or page

#### CHAPTER 5 PDOS ASSEMBLY PRIMITIVES

#### (5.2.1 XCTB - CREATE TASK BLOCK continued)

The command line is transferred to the spanned program via a system message buffer. The maximum length of a command line is 50 characters. When the task is scheduled for the first time, the message buffers are searched for a command. Messages with a source task equal to -1 are considered commands and moved to the task's monitor buffer. The task CLI then processes the line. If no command message is found, then the monitor is called directly.

Register R2 specifies the number of clock tics the new task executes each time it is scheduled. This value is in 1/125ths of a second but can be changed by the BFIX utility.

Register R3 specifies the I/O port to be used by the new task. If register R3 is positive, then the port is available for both input and output. If register R3 is negative, then the port is used only for output. If register R3 is zero, then no port is assigned. Only one task may be assigned to any one input port while many tasks may be assigned to an output port. Hence, a port is allocated for input only if it is available. An invalid port assignment does not result in an error.

Finally, the spanned task's number is returned in register RO to the parent task. This can be used later to test task status or to kill the task.

Possible Errors:

 $72 = Too$  many tasks

 $73 = Not enough memory$ 

#### R2=Clock tics/time slice

#### R3=1/0 port

If R3=0, then phantom port (no I/O)

If R3>0, then port is used for I/O

If R3<0, then port is used for output only

=========--===============================================================================================================

XRSE XERR

 $\dots$  .

;READ SECTOR ;ERROR

# 5.2.2 XERR- MONITOR ERROR CALL

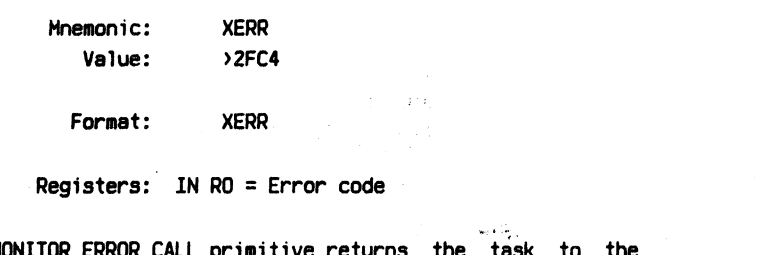

The MONITOR ERROR CALL primitive returns the task to the ~OS monitor and passes an error code in register RO. PDOS prints 'PDOS ERR', followed by the decimal error number. L1 R0,56 XERR ;RETURN EOF ERROR

Possible Errors: None

# 5.2.3 XEXT - EXIT TO MONITOR

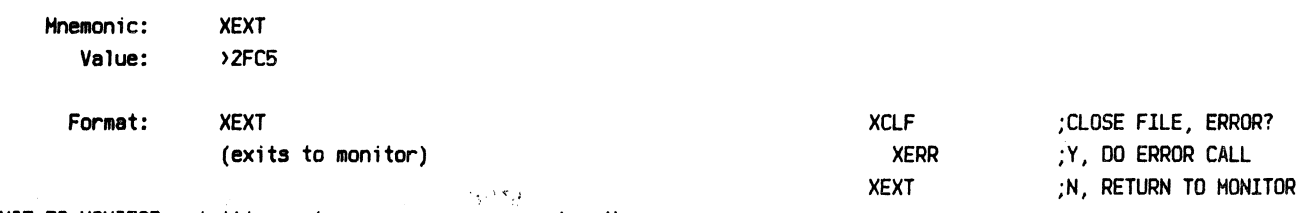

The EXIT TO MONITOR primitive returns a user program to the PDOS monitor. PDOS replies with a  $\langle LF \rangle$ ,  $\langle CR \rangle$ ,  $\langle bel1 \rangle$ , and a '.' prompt. The latter two characters are changed by the BFIX utility.

#### CHAPTER 5 PDOS ASSEMBLY PRIMITIVES

**TSTP** 

 $\overline{a}$ 

**PAGE 5-8** 

\*\*\*\*\*\*\*\*\*\*\*\*\*\*\*\*\*\*\*\*\*\*\*\*\*\*\*\*\*\*\*\*\*\*\*\*

# $5.2.4$  XFTD - FIX TIME & DATE

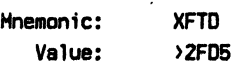

Format: **XFTD** 

Registers: OUT RO = (Hours \* 256) + Minutes R1 =  $((Year * 16) + Month) * 32 + Day$ 

The FIX TIME & DATE primitive returns a two word encoded time and date generated from the system timers. **The** resultant codes include month, day, year, hours, and minutes. The ordinal codes can be sorted and used as inputs to the UNPACK DATE and UNPACK TIME routines.

(See 5.2.19 UNPACK DATE and 5.2.21 UNPACK TIME.)

Possible Errors: None

#### 5.2.5 XGML - GET MEMORY LIMITS

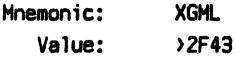

Format: **XGML START XGML** :GET MEMORY LIMITS LI RO, ENDP ; GET POINTER Registers: OUT RO = Beginning User Storage (BUS) START2 CLR \*RO+  $R1 =$  End User Memory (EUM) :CLEAR MEMORY  $RS = Task control block$ C RO.R1 :DONE? JL START2 ;N

\*Uses registers RO.R1.R9.R11 of calling workspace

The GET MEMORY LIMITS subroutine returns the user task memory limits. These limits are defined as the first usable location after the task control block (>200 beyond register R9) and the end of the user task memory. The task may use up to but not including the upper memory limit.

Register RO is returned pointing to the beginning of user storage and register R1 to the end of user storage.

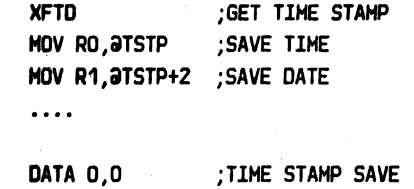

# =========--===================================~=======~~====•-======================================================== CHAPTER 5 POOS ASSEMBLY PRIMITIVES PAGE 5-9

=======--======================================================-======-=-=================================================

# 5.2.6 XGTM- GET TASK MESSAGE

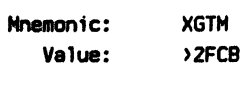

Format: XGTH  $EQ = Message$ Registers: IN (R1) = 51 character buffer OUT  $RO = Source$  task # LOOP Ll R1 ,BUFFER XGTM JNE NONE XPCL XPLC JHP LOOP ;GET BUFFER ;LOOK FOR MESSAGE ;MESSAGE, CRLF ; OUTPUT LINE ;LOOK AGAIN

The GET TASK MESSAGE primitive searches the PDOS message buffers for a message with a destination equal to the current task number. lf a message is found, it is moved to the buffer pointed to by register R1, the message buffer is released, and the status is set EQUAL. lf no message ia found, status is returned NE.

The buffer must to at least 51 bytes in length. Only the first encountered message is returned. Messages are data independent and pass any type of binary data.

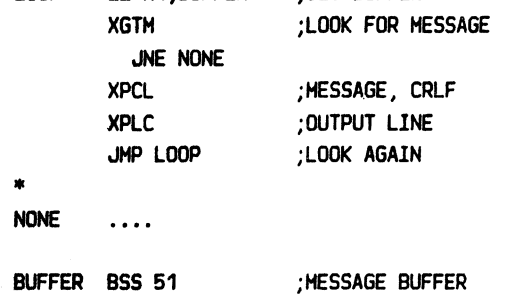

#### =======================================================--==========~============================================= POOS 2.4 DOCUMENTATION CHAPTER 5 POOS ASSEMBLY PRIMITIVES PAGE 5-10

 $\rightarrow$ 

#### 5.2.7 XISE- INIT SECTOR

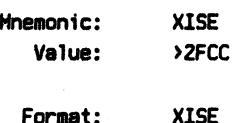

error

Registers:  $IN$  RO = Disk #  $R1 =$  Logical sector # (RZ) = Buffer address

The !NIT SECTOR primitive is a system-defined, hardware-dependent program which writes 256 bytes of data from a buffer (RZ) to a logical sector number (R1) on d1sk (RO). This routine is meant only to be used for disk initialization and is equivalent to the MRITE SECTOR primitive for all sectors except 0. Sector 0 is not checked for the POOS 10 code.

XlSE branches to location >FBOB of the boot EPROHs. You may substitute other routines to handle different devices such as high speed disks or bubble memories. The call exits Hith a !NCT R14 and RTHP for a normal return. An error return is made by moving the error number to register RO of the calling routine (\*R13) and doing a RTHP. In either case, the level *3* lock at location >2FEB must be cleared!

See APPENDIX \_ PDOS BOOT: SR.

Poss1ble Errors:

Disk errors

LI RO, DISKN ;GET DISK # CLR R1 :START AT SECTOR 0 LI R2, BUFFER ; GET BUFFER PTR **LOOP** XISE ;HRITE TO DISK XERR ;ERROR INC R1 ; MOVE TO NEXT CI R1, DISKZ :DONE? JL LOOP ;N  $\cdots$ XISEOO .... ;ROUTINE ENTRY XISEZO INCT R14 ;NORMAL RETURN XISERT CLR @>2FE8 CLEAR LEVEL 3 LOCK RTHP ; RETURN

\* XISERR HOV RO,\*R13 ; ERROR RETURN JMP XISERT ;RETURN

===========================================================::======-=====================================================

#### ==============================================================--====·==================================================== CHAPTER 5 PDOS ASSEMBLY PRIMITIVES

===============================================================·=========================================================

# 5 • 2 • 8 XKTB - KILL TASK BLOCK

Mnemonic: XKTB Value: >2F50

Format: XKTB error

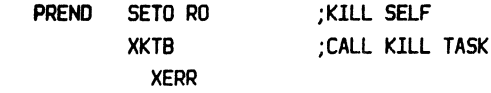

Registers: IN RO = Task #

#### \*Uses registers RO-R3,R9,R11

The KILL TASK BLOCK primitive removes a task from the PDOS task list and optionally returns the task's memory to the system memory bit map. Only the current task or a task spanned by the current task can be killed. Task 0 cannot be killed.

The task number is specified in register RO. If register RO=O, then the current task is killed and its memory deallocated in the system memory bit map.

If RO>O, then the selected task is killed and its memory deallocated. If RO<O, then task number ABS(RO) is killed but its memory is not deallocated in the memory bit map.

The kill process includes releasing the input port assigned to the task, and closing all files associated with the task.

Possible Errors:

 $74$  = No such task 76 = Task locked

- If RO=O, then kill self & deallocate memory
- If RO>O, then kill task RO & deallocate memory
- If RO<O, then kill task ABS(RO) & do not deallocate memory

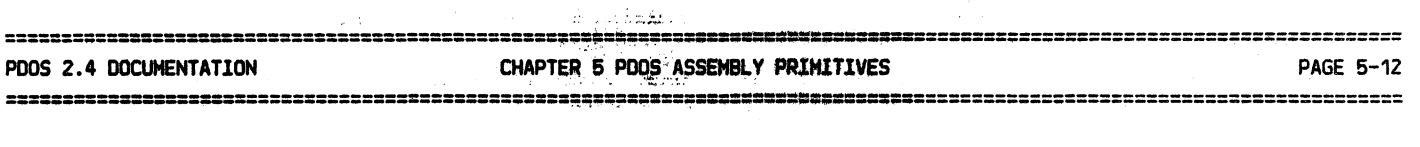

\* HAlT

#### 5.2.9 XLKT- LOCK TASK

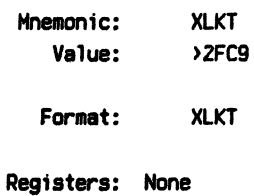

The LOCK TASK primitive locks a task in the run state by setting to nonzero the swap lock variable at memory location >2FEA. This allONS only user interrupt routines (not tasks) and the current task to receive CPU cycles. The task remains locked until an UNLOCK TASK (XULT) is executed.

XLKT waits until all locks (Level 2 and Level 3 locks) are cleared before the task is locked.

Possible Errors: None

### 5.2.10 XRDT - READ DATE

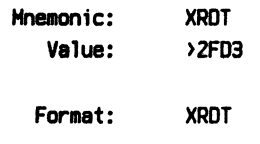

Registers: OUT (R1) = HN/DY/YR string

The READ DATE primitive returns the current system date as a nine character string. The format is 'MN/DY/YR' followed by a null. Register R1 points to the string in the monitor Hark buffer.

Possible Errors: None

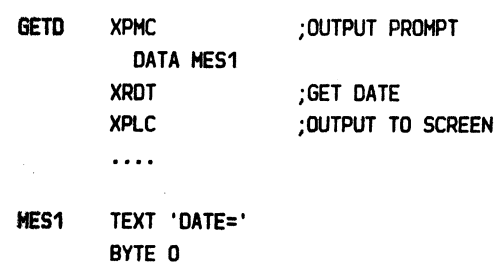

XLKT ;LOCK TASK

TB -5 : OK? JNE HAIT ;N SBZ 20 ;Y, STOP<br>XULT :UNLOCK

. . . .

SBO 20 ;START CRITICAL PROCESS

;UNLOCK TASK

 $\rightarrow$ 

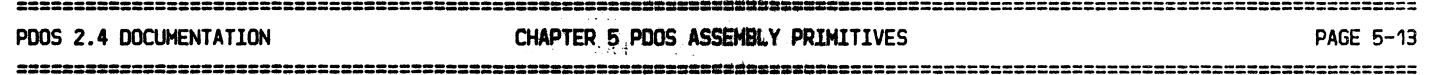

# 5.2.11 XRSE - READ SECTOR

Mnemonic: XRSE Value: >2FCD

Format: XRSE error

Registers: IN  $RO = Disk$ #  $R1 =$  Sector #  $(R2) =$  Buffer pointer

The READ SECTOR primitive is a system-defined, hardware-dependent program which reads 256 bytes of data into a memory buffer pointed to by register R2. The disk is selected by register RO. Register R1 specifies the logical sector number to be read.

XRSE branches to location >FSOO of the boot EPROHs. You may substitute other routines to handle different devices such as high speed disks or bubble memories. The call exits Hith a lNCT R14 and RTHP for a normal return. An error return is made by moving the error number to register RO of the calling routine (\*R13) and doing a RTHP. In either case, the level 3 lock at location >2FE9 must be cleared!

See APPENDIX \_ PDOS BOOT:SR.

Possible Errors:

Disk errors

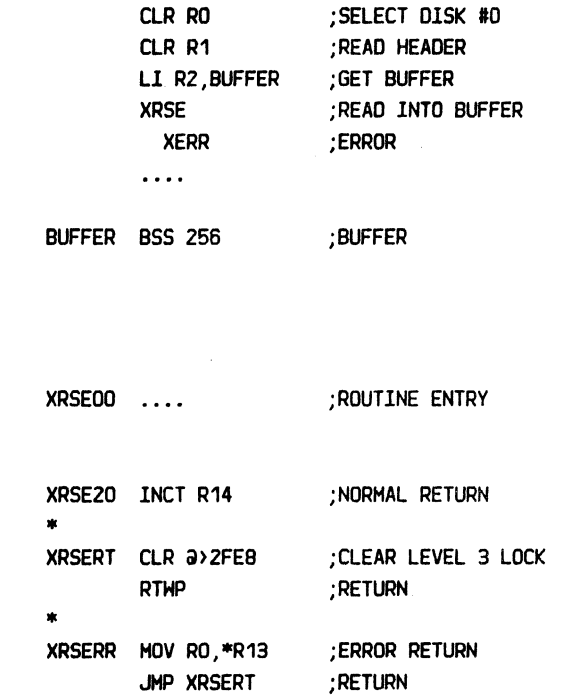

# CHAPTER 5 PDOS ASSEMBLY PRIMITIVES

ija ordu

ÿ.  $\zeta \sim 3$  $\mathcal{A}^{\mathcal{B}}$  ,  $\mathcal{A}^{\mathcal{B}}$  ,  $\mathcal{A}^{\mathcal{B}}$  $\mathcal{L}_{\mathbf{z}}(\mathbf{z}_1)$ 

 $\mathcal{M}_{\text{NL}}^{\text{max}}$  ,  $\mathcal{L}_{\text{L}}$ 

# $5.2.12$  XRTM - READ TIME

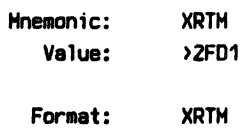

Registers:  $OUT (R1) = HR:MN:SC string$ 

The READ TIME primitive returns the current time as an nine character string. The format is 'HR:MN:SC' followed by a null. Register R1 points to the string in the monitor work buffer.

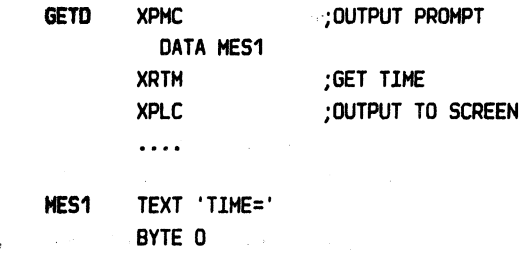

Possible Errors: None

#### 5.2.13 XRTS - READ TASK STATUS

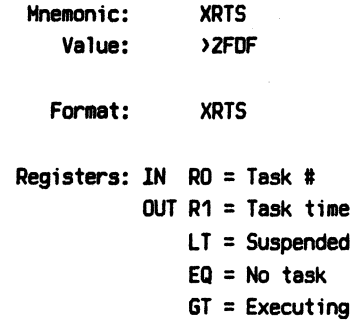

The READ TASK STATUS primitive returns in register R1 and the status register the time parameter of the task specified by register RO. The time reflects the execution mode of the task. If R1 returns zero, then the task is not in the task list. If R1 returns a value greater than zero, then the task is in the run state (executing). If R1 returns a negative value, then the task is suspended pending event  $-(R1)$ .

The task number is returned from the CREATE TASK BLOCK (XCTB) primitive.  $\ddot{\phantom{a}}$ 

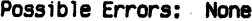

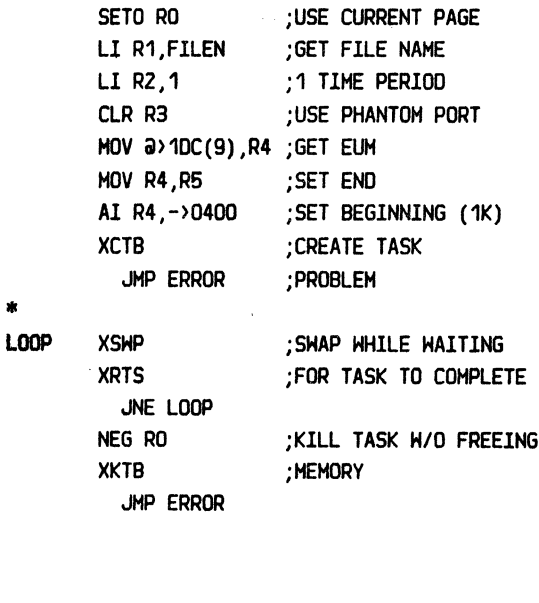

If R1=0, then not in task list

If R1>0, then task executing

If R1<0, then task suspended on event -R1

#### PODS 2.4 OOCUHENTATION CHAPTER 5 PDDS ASSEMBLY PRIMITIVES PAGE 5-15

=========================================================================================================================

## 5.2.14 XSEF - SET EVENT FLAG

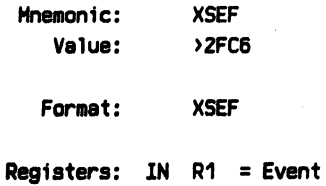

The SET EVENT FLAG primitive sets *Dr* resets an event flag bit. The event number is specified in register R1 and is modulo 128. If the content of register R1 is positive, the event bit is set to 1. Otherwise, the bit is reset to 0. A hardware event can be simulated by the XSEF primitive when an event number of 1 through 16 is used.

Events are summarized as follOHs:

 $1-15$  = Hardware events  $16-63$  = Software events  $64-94$  = Software resetting events 95-103 = Input port events 104-111 = Output complete events  $112 = 1/5$  second event  $113 = 1$  second event  $114 = 10$  second event  $115 = 20$  second event 116 = \$TTA active 117 = \$LPT active  $118-125$  = To be assigned 126 = Error message disable 127 = System utility

Possible Errors: None

;SET EVENT 30 ;SET EVENT

;RESET EVENT 35 ;SET EVENT

 $1-15$  = Hardware  $16-63 = Soft$  $64-94$  = Software resetting

95-127 = System

LI R1,30 XSEF

 $\ldots$ 

 $\cdots$ 

Ll R1,-35 XSEF

4 types of event flags:

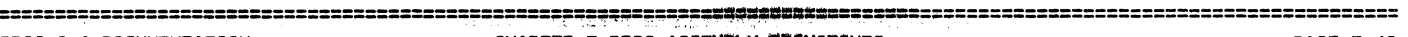

#### PDOS 2.4 DOCUMENTATION CHAPTER 5, PDOS ASSEMBLY PRIMITIVES PAGE 5-16

======================================~==========~~=~~-~~~==~~~-=======~=====~=======================================

#### 5.2.15 XSTM - SEND TASK MESSAGE

Mnemonic: XSTM Value: >2FDE Format: XSTH

error

Registers: lN RO = Task # (R1) = Message string

The SEND TASK MESSAGE primitive places a 50 character message into the PDOS system message buffer. The message is data independent and is pointed to by register R1.

Register RO specifies the destination of the message. lf register RO equals -1, and there is no input port (phantom port), then the message is sent to the parent task. Otherwise, register RO specifies the destination task.

The ability to direct a message to a parent task is very useful in background tasking. An assembler need not know from which task it was spawned and can merely direct any diagnostics to the parent task.

lf the destination task number equals -1, the task message is moved to the monitor input buffer and parsed as a command line. This feature is used by the CREATE TASK BLOCK primitive to spawn a new task.

Possible Errors:

 $78$  = Message buffer full

ERROR Ll R1,ERRH SETO RO **XSTM** XERR

XEXT

;ERROR, RETURN MESSAGE ; TO PARENT TASK ;SEND MESSAGE ;PROBLEM ;DONE

 $RO = -1$  sends message to parent task

#### CHAPTER 5 PDOS ASSEMBLY PRIMITIVES

PAGE 5-17

#### 5.2.16 XSUI - SUSPEND UNTIL INTERRUPT

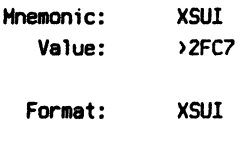

Registers: IN R1 = Event

The SUSPEND UNTIL INTERRUPT primitive suspends the user task until the event specified in register R1 occurs. There are 127 events defined in PDOS. The first 15 (1-15) are hardware events while events 16 through 127 are software events. (Event 0 is ignored.) The event number in register R1 is modulo 128.

A suspended task does not receive any CPU cycles until the event occurs. When the event bit is set, the task begins executing at the next instruction after the XSUI call. The task is immediately scheduled and begins executing for hardware event interrupts. All others are scheduled during the normal swapping functions of PDOS.

A suspended task is indicated in the LIST TASK (LT) command by a minus event number being listed for the task time parameter. When the event occurs, the original time parameter is restored.

Hardware events are enabled by overwriting the appropriate interrupt vector with the workspace and address of the event processor. The interrupt mask bit on the 9901 is set to one, enabling the interrupt. However, you must ensure that the system interrupt mask is high enough to allow the interrupt to occur. Software events are indicated by a single bit being set or reset in an event list.

If more than one task is suspended on the same event, only the lowest numbered task is rescheduled for all hardware events. For software events, however, all tasks suspended on the event are rescheduled until the event is reset.

Once a hardware interrupt occurs, PDOS disables further interrupts on the event level at the system TMS9901 by setting the interrupt mask bit to zero. The system interrupt mask is not affected. Software event flags are not reset and must be processed by the event routine.

Possible Errors: None

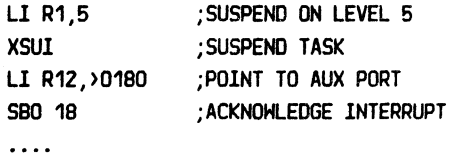

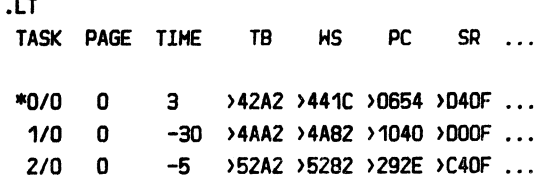

New interrupt vector Interrupt enabled at TMS9901

Interrupt disabled at TMS9901

Software event flag bit NOT reset

#### ============--==============----==================~~~==~============================================= POOS 2.4 DOCUMENTATION **CHAPTER 5 POOS ASSEMBLY PRIMITIVES PAGE 5-18** PAGE 5-18

===============================================~~~~~-==....-. ....--~===============================================

#### $5.2.17$  XSWP - SWAP TO NEXT TASK

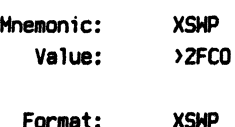

The SHAP TO NEXT TASK primitive relinquishes control to the next task in the system task list. This should be used by any routine waiting on I/O or other counters.

#### Possible Errors: None

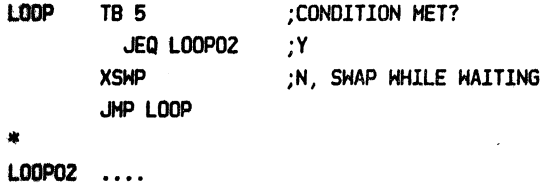

## 5.2.18 XTEF - TEST EVENT FLAG

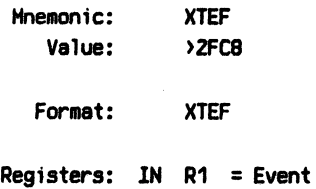

The TEST EVENT FLAG primitive sets the 9900 status Hord EQUAL or NOT-EQUAL depending upon the zero or nonzero state of the specified event flag. The flag is not altered by this primitive.

The event number is specified in register R1 and is modulo 128. The XTEF primitive is meaningful for software events only (16-127).

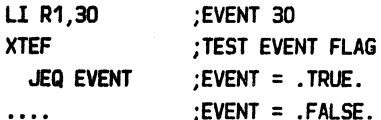

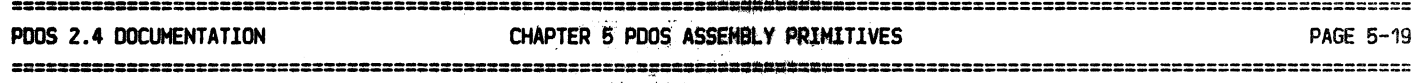

XFTD XUDT XPLC

 $\ldots$ 

;FIX TIME & DATE ;UNPACK DATE ;PRINT 'HN/DY/YR'

# 5.2.19 XUDT - UNPACK DATE

.~  $\overline{\phantom{a}}$ 

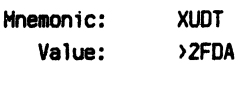

Format: XUDT

Registers: IN R1 = (Year \* 16 + Month) \* 32 + Day

 $OUT (R1) = MIN/DY/YR$ 

The UNPACK DATE primitive converts a one word encoded date into an eight character string terminated by a null (9 characters). Register R1 contains the encoded date and returns with a pointer to the formatted string. The output of the FIX TlHE & DATE routine is valid input to this routine.

(See 6.2.4 FIX TIME & DATE.)

Possible Errors: None

### 5.2.20 XULT - UNLOCK TASK

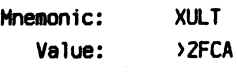

Format: XULT

The UNLOCK TASK primitive unlocks a locked task by clearing the SHap lock variable at memory location >2FEA. This allows other tasks to be scheduled and receive CPU time.

LOOP TB 5 JNE LOOP SBZ 10 XULT ;CONDITION MET? ;N, HAlT ;Y, RESET ;UNLOCK TASK NOH

(5ee 6.2.9 XLKT - LOCK TASK.)

# PDOS 2.4 DOCUMENTATION CHAPTER 5 PDOS ASSEMBLY PRIMITIVES PAGE 5-20 ==============================================================·~==============================================

## 5.2.21 XUTM - UNPACK TIME

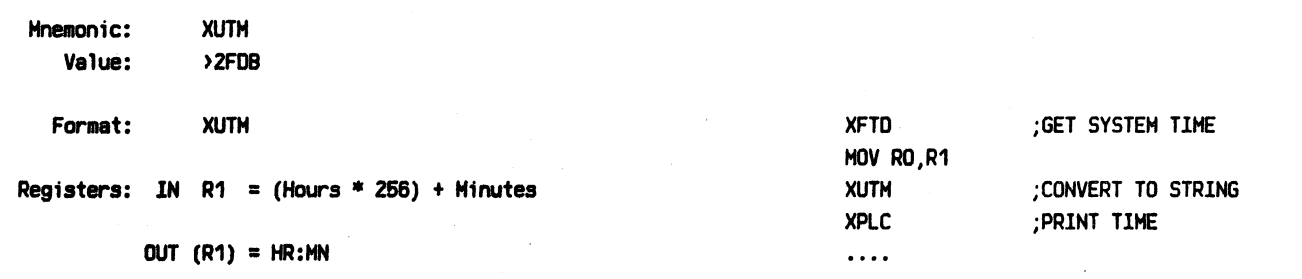

The UNPACK TIME primitive converts a one word encoded date into a 6 character string terminated by a null. Register R1 contains the encoded time and returns with a pointer to the formatted string. The output of the FIX TIME & DATE routine is valid input to this routine.

(See 6.2.4 FIX T!HE a DATE.)

Possible Errors: None

## 5. 2, 22 XWDT - WRITE DATE

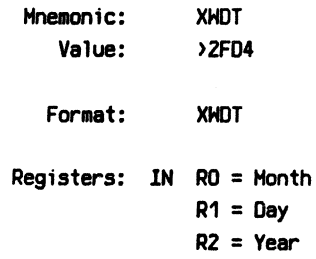

The HRITE DATE primitive sets the system date counters. Register RO specifies the month and ranges from 1 to 12. Register R1 specifies the day of month and ranges from 1 to 31. Register R2 is the last 2 digits of the year.

Possible Errors: None

L! RO, 12 L! R1,26 L! R2,80 XHDT  $\cdots$ 

;SET DATE TO 12/25/80

;SET DATE

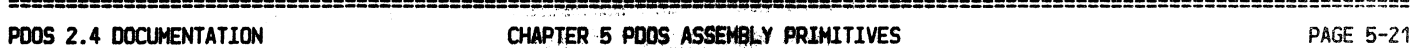

=======--====================================~========~~==---~=--=======================================================

# \ 5.2.23 XWSE - WRITE SECTOR

**reduced** 

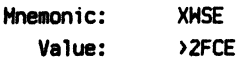

Format: XHSE error Registers: IN  $RO = Disk$ #  $R1 =$  Sector # (R2) = Buffer address CLR RO ;HRITE TO DISK #0 LI R1,10 ; WRITE TO SECTOR #10 LI R2, BUFFER ;GET BUFFER ADDRESS XHSE : HRITE XERR ;PROBLEM

The HR!TE SECTOR primitive is a system-defined, hardware-dependent program which writes 256 bytes of data from a buffer, pointed to by register R2, to a logical sector and disk device as specified by registers R1 and RD respectively.

XHSE branches to location >FB04 of the boot EPROMs. You may substitute other routines to handle different devices such as high speed disks or bubble memories. The call exits Hith a lNCT R14 and RTHP for a normal return. An error return is made by passing the error number to register RO of the calling routine Horkspace (\*R13) and doing a RTHP. In either case, the level 3 lock at location  $\geq$ FE8 must be cleared upon exit!

See APPENDIX \_ PDOS BOOT: SR.

Possible Errors:

Disk errors

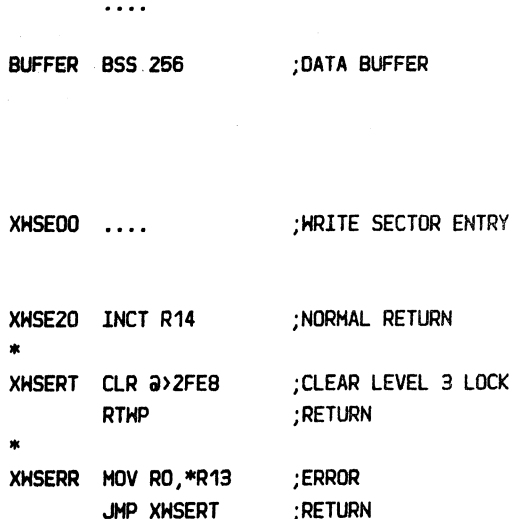

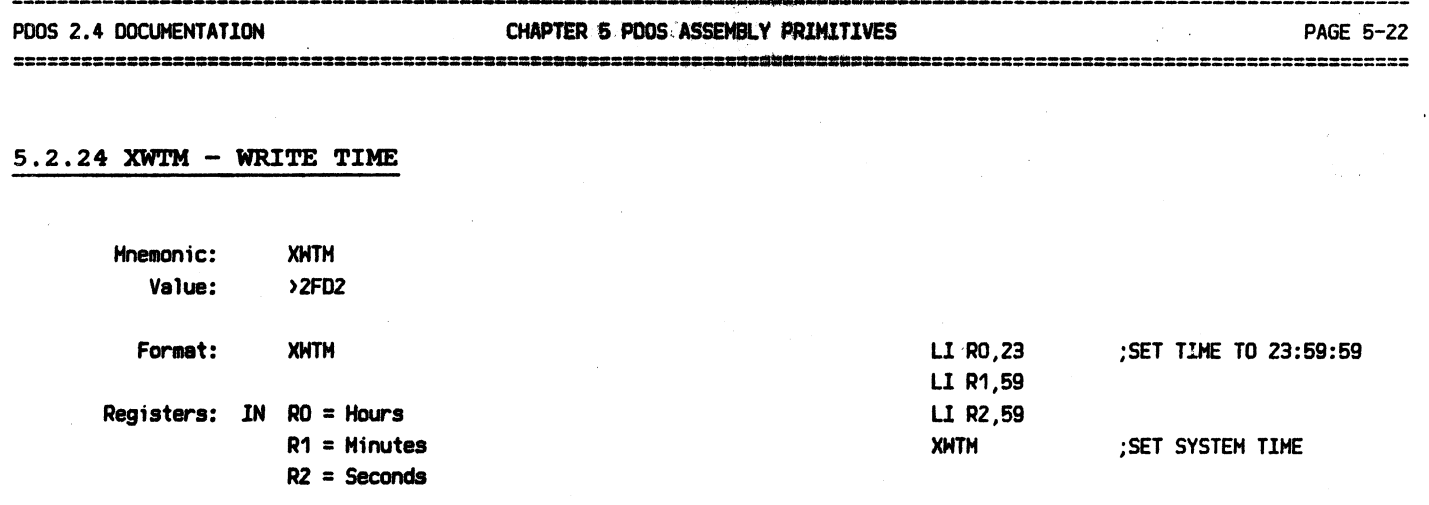

 $\frac{1}{2} \frac{d}{dt} = 0$  $\left\langle \left( \alpha_{\rm{c}}\right) \right\rangle _{\rm{H}}$ 

 $\omega$  -factor  $\omega$ 

 $\sim 10^{11}$  $\frac{1}{2} \frac{1}{2} \log \frac{1}{2}$  $\sim 10^{11}$  $\frac{1}{2}$  ,  $\frac{1}{2}$  ,  $\frac{1}{2}$  ,  $\frac{1}{2}$   $\hat{\mathcal{C}}_{\text{in}}$ 

 $\mu \in \mathcal{A}$  ,  $\mu \in \mathcal{A}$ 

 $\frac{1}{2}$  -correspondence of  $\frac{1}{2}$ 

 $\bar{\mathcal{A}}$ 

The HRlTE TIME primitive sets the system clock time. Register RO specifies the hour and ranges from 0 to 23. Register R1 specifies the minutes and register R2, the seconds. Both range from 0 to 59.

223222222233333333333333333588888

PDOS 2.4 DOCUMENTATION CHAPTER 5 POOS ASSEMBLY PRIMITIVES PAGE 5-23

#### 5.3 CONSOLE I/0 PRIMITIVES

#### 5.3.1 XBCP - BAUD CONSOLE PORT

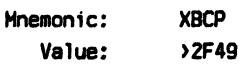

Format: XBCP  $NE = error$ 

Registers: lN R1 = CRU base  $R5 =$  Console Port # R6 = Baud rate

#### \*Uses registers RO,R1,R5,R6,Rg,R11,R12

The BAUD CONSOLE PORT subroutine initializes any one of the eight PDOS 1/0 ports and binds a physical THS9902 UART to a character buffer. The subroutine sets the 9902 character format, receiver and transmitter baud rates, and enables receiver interrupts.

Register R6 selects the console port and ranges from 1 to e. The system variable ITBCRU, located at address >0096 (>0096 for 102), points to the input CRU base table. This table binds a physical 9902 UART to a port character buffer and is generated burning PODS initialization. Entries in this table are changed by the BFIX utility or by a nonzero register R1.

The TMS9902 UART's control register is initialized to 1 start bit, *7* bit character, even parity, and 2 stop bits (11 bits). The receiver and transmitter baud rates are initialized to the same value according to register R6. Register R6 ranges from 0 to 7 or the corresponding baud rates of 19200, 9600, 4800, 2400, 1200, 600, 300, or 110. Either parameter is acceptable.

If R5 is negative, then the associated CRU base address is stored in the UNlT 2 (U2C(9)) variable. The port is bound to any CRU base in register R1.

Interrupts are enabled for input only (SBD 18).

Possible Errors:

64 = Invalid port or baud rate

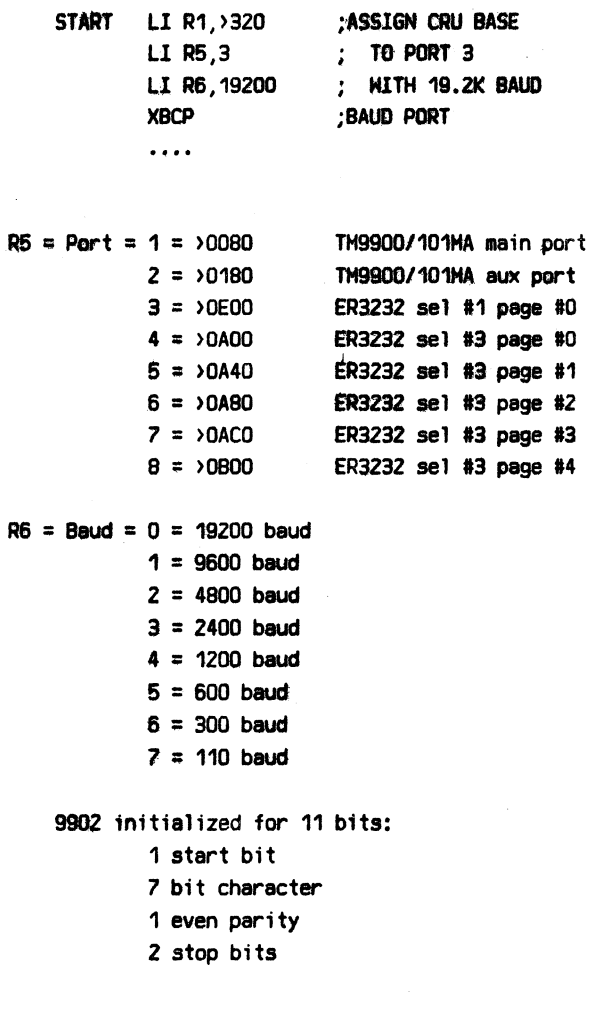

#### CHAPTER 5-PDOS ASSEMBLY PRIMITIVES **Carlie State**

**PAGE 5-24** 

 $\sqrt{2}$ 

 $\sim 100$ 

with the books of a process security of in Suna **térulo kushkuwa** u ma**diseringu**ng without George via a la filippin Afgegind in Indonesia.

 $\mathcal{L}^{\text{max}}_{\text{max}}$  , where  $\mathcal{L}^{\text{max}}_{\text{max}}$ 

 $\sim 1000$  . We shall

 $\sim 10$ 

 $\mathcal{L} = \mathbf{S}_\mathrm{L}$  ,  $\mathcal{L} = \mathcal{L}_\mathrm{L}$ 

Congress of Congress

 $\mathcal{A}=\mathcal{B}^{\text{max}}_{\text{max}}$ 

医心脏性病

 $\label{eq:1} \mathbb{E} \left[ \mathbb{E} \left[ \mathbb{P}^1 \left( \mathbb{P} \right) \right] \right] \leq \mathbb{E} \left[ \frac{d}{dt} \mathbb{P}^1 \right] \leq \mathbb{E} \left[ \mathbb{E} \left[ \mathbb{P} \left( \mathbb{P} \right) \right] \right]$ 

 $\mathcal{H}^{\text{max}}_{\text{max}}$ 

and the second pro-

 $\mathbb{R}^2 \times \mathbb{R}^2$ 

The Control of August 19

فأدوا

An and Property and Control

Sugar Care

and Sweet Co

# 5.3.2 XCBC - CHECK FOR BREAK CHARACTER

Mnemonic: **XCBC** Value: >2F54 **XCBC** Format:  $JL \sim C$ JLT esc JEO nothing

The CHECK FOR BREAK CHARACTER primitive checks the current user input portibreak flag to see if a break character has been entered. The PDOS break characters are control  $C(903)$ and the escape key  $(248)$ . in lap

A control C sets the break flag positive, while an (escape) character sets the flag negative. The XCBC command samples and clears this flag. The condition of the break flag is returned in the status register. متحققا والمراسي والموالية

A LOW condition indicates a ^C has been entered. The break flag<sup>es</sup>and the imput buffer are cleared. All subsequent serves a serve BYTE D characters entered after the ^C and before the XCBC call are programs and contact dropped. The contract of  $\sim 20$  $\Delta_{\rm NQ}$  $\sqrt{s}^{-1}$ 

A LESS THAN condition indicates an <escape> character has been entered. Only the break flag is cleared and not the input buffer. Thus, the <escape> character remains in the buffer.  $\mathcal{O}_{\mathcal{A}}=\mathcal{G}_{\mathcal{A}}\circ\mathcal{O}_{\mathcal{A}}\circ\mathcal{A}_{\mathcal{A}}\circ\mathcal{O}_{\mathcal{A}}$ 

 $\zeta_{\rm NL}$  ,  $\gamma$ 

The  $\sim$ C character is interpreted as a hard break and is used  $\sim$   $\sim$   $\sim$ to terminate command operations. The <escape> character is a soft break and remains in the input buffer, even though the break flag is cleared by the XCBC command. (This allows an editor to use the escape key for special functions or command termination. (2008) and the second state

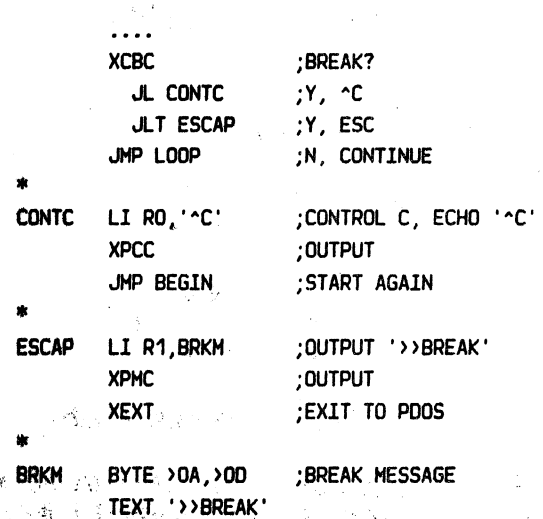

=====================================================:::\_:::,==?~.;==~===========================================================

~ \

# PODS 2.4 DOCUMENTATION CHAPTER 5 PDOS ASS6MBL.Y PRlHlUVES PAGE 5-25 =============================================================2=============~=================~===========================

## 5.3.3 XCLS - CLEAR SCREEN

Mnemonic: XCLS Value: >2F5C

Format: XCLS

The CLEAR SCREEN primitive clears the console screen, homes the cursor, and clears the column counter. This function is adapted to the type of console terminals used in the PDOS system.

The character sequence to clear the screen is located in the task control block at  $a \rightarrow 1E$ A(9). The clear screen variable is initialized from memory location >0090 When the task is created. It is altered after the task is executing by the TERMINAL utility.

The CLEAR SCREEN primitive outputs up to four characters: one or tho characters, an escape followed by a character, or an escape, character, escape, and a final character. The one Hord format allows for two characters. The parity bits cause the escape character to precede each character.

The BFlX utility configures location >0090 for the default codes.

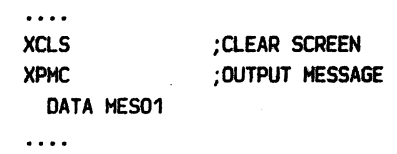

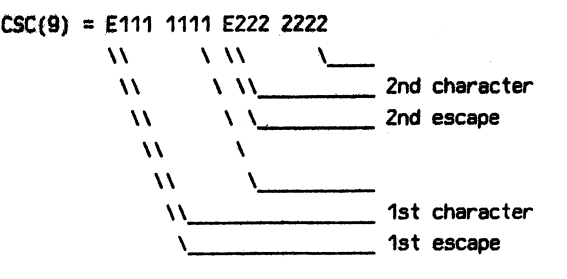

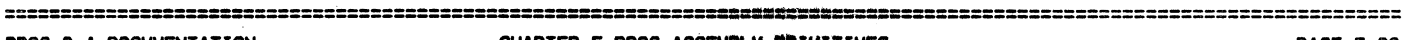

#### PDOS 2.4 DOCUMENTATION CHAPTER 6 PDOS ASSEMBLY PRIMITIVES PAGE 5-26

============================================~=====~=======~==============================================================

#### 5.3.4 XGCC - GET CONSOLE CHARACTER CONDITIONAL

Mnemonic: XGCC Value: >2F55 Format: XGCC

 $EQ \Rightarrow No$  character  $L \Rightarrow$   $\sim$  C  $LT \Rightarrow Esc$ 

#### Registers: OUT RO = Character\*266

The GET CONSOLE CHARACTER CONDITIONAL primitive checks the interrupt driven input character buffer and returns the next character in the left *byte* of register RO. The right byte is cleared.

lf the buffer is *empty,* the EQUAL status bit is set. lf the character is a control  $C(>03)$ , then the break flag and input buffer are cleared, and the status is returned LOH. If the character is the escape character  $(218)$ , then the break flag is cleared and the status is returned LESS THAN.

lf no special character is encountered, the character is returned in register RO and the status set HIGH and GREATER THAN.

lf no port has been assigned for input ( ie. port 0 or phantom port), then the routine always returns an EQUAL status.

Possible Errors: None

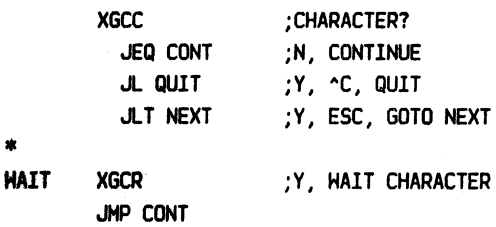

. . . .

=--=======================================================================================================================

#### PDOS 2.4 DOCUMENTATION CHAPTER 5 PDOS ASSEMBLY PRIMITIVES PAGE 5-27

==============================================================~===================================================:;:::=

# 5,3,5 XGCR - GET CONSOLE CHARACTER

Mnemonic: XGCR<br>Value: >2F56 Value:

Format: XGCR

 $L \Rightarrow$   $\sim$  C  $LT \Rightarrow Esc$ 

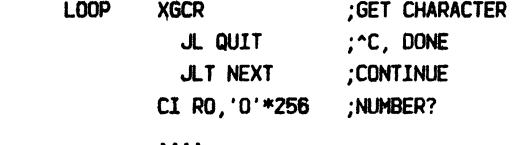

#### Registers: OUT RO = Character\*256

The GET CONSOLE CHARACTER primitive checks for a character from first, the input message pointer  $(2)$  18A(9)), second, the assigned input file  $(3)$ 1E0(9)), and then finally, the interrupt driven input character buffer. If a character is ready, it is returned in the left byte of RO and the right byte is cleared.

If there is no input message, no assigned console port character, and the interrupt buffer is empty, the task is suspended pending a character interrupt.

The status is returned LOH and the break flag cleared if the returned character is a control  $C(>03)$ . The input buffer is also cleared. Thus, all characters entered after the "C and before the XGCR call are dropped.

The status is returned LESS THAN and the break flag cleared if the returned character is the  $\langle$ escape $\rangle$  character ( $\rangle$ 18).

For all other characters, the status is returned HIGH and GREATER THAN. The break flag is not affected.

lf no port has been assigned for input, (ie. port 0 or phantom port), then the task is suspended indefinitely on event 95.

# PDOS 2.4 DOCUMENTATION CHAP~ ~,PDQ\$ ASSEMBLY PRlHITIVES PAGE 5-28 -. ::.· . . .... ,,

 $\mathcal{F}=\mathcal{F}$  .  $\mathcal{F}$ j{.

in an A  $\alpha_j < \beta_j$  $\sim$  7%

 $j\geq k$ 

 $\Lambda^{1/2}$ 

 $\sim$ 

e san  $\bar{\nu}$  .

ing Ca

 $\sim 10$ 

 $\omega = 3\mu$  ,  $\lambda$  $\sqrt{s} = \hat{b}$  .

 $\frac{1}{2}$  ,  $\sigma$ ية.<br>أبر نصف ال<sup>هي</sup>ا 국요 a Sila  $\label{eq:2.1} \frac{d\mathbf{y}}{d\mathbf{y}} = \frac{d\mathbf{y}}{d\mathbf{y}}$ 

. ·======================~~~~========-~~.=====:~=,~;.==~.:-~?7=~==~~=.====-===================================================

#### s i van de secunda  $\sim$ Service St

# 5.3.6 XGLB - GET LINE IN BUFFER

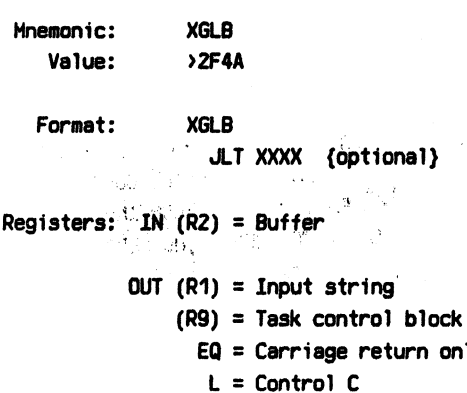

\*Uses registers RO-R3,R11 of calling Horkspace

only

 $\Delta\mu = 0.1$ 

The GET LINE IN BUFFER subroutine gets a character line into a buffer pointed to by register R2. A XGCR primitive is used by XGLB and hence characters come from a memory message, a file, or the task console port. The line is delimited by· a <CR>. The status returns EQUAL if only a  $C$ R) is entered. Register R1 is returned with a pointer to the first character.

The buffer need only be 80 characters in length since XGLB limits the number of characters to 78. All control characters except <tubout>, <escape>, ^C, and <CR> are ignored.

If an  $\langle$  escape) is entered, the task exits to the PDOS monitor unless a 'JLT' instruction immediately follows the XGLB call. If such is the case, then XGLB returns with status set at 'LT'.

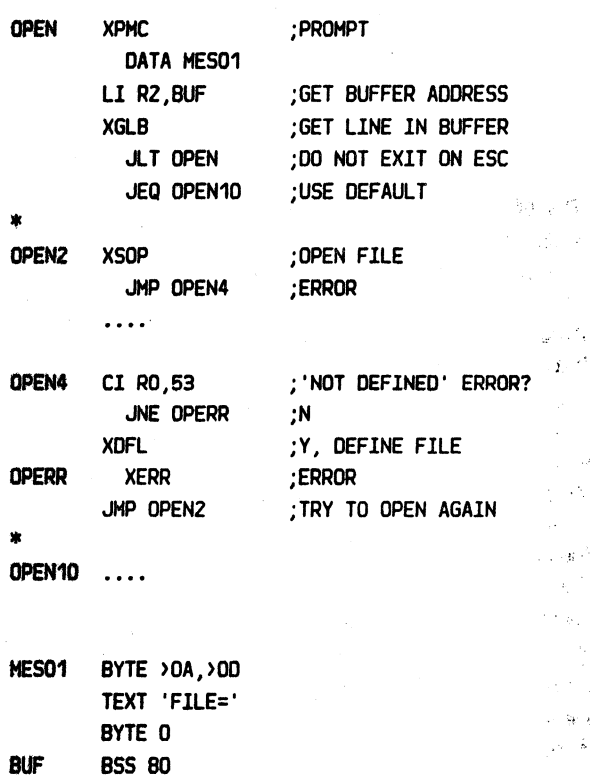

============================================:;======================================:====================================

 $\omega$  and  $\omega$  -mass.

 $\overline{\phantom{a}}$ 

# CHAPTER 5 PDOS ASSEMBLY PRIMITIVES

**Report** 

# ~ =========================================================================================================================

and an annual construction of the

# 5.3.7 XGLM- GET LINE IN MONITOR BUFFER

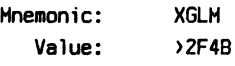

Format: XGLH

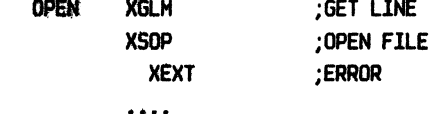

Registers:  $OUT (R1) = Input string$ (R9) = Task control block EQ = Carriage return only L = Control C

\*Uses registers RO-R3,R11 of calling Horkspace

JLT XXXX {optional}

The GET LINE lN HONlTOR BUFFER subroutine gets a character line into the monitor buffer. A XGCR primitive is used by XGLH and hence characters come from a memory message, a file, or the task console port. The line is delimited by a <CR>. The status returns EQUAL if only a <CR> is entered. Register R1 is returned with a pointer to the first character.

The monitor buffer is located 256 bytes into the task control block and is BO characters in length.

lf an <escape> is entered, the task exits to the PDOS monitor unless a 'JLT' instruction immediately follows the XGLB call. If such is the case, then XGLB returns with status set at 'LT'.

Possible Errors: None

~ \

#### =================================================================-==================--==================================== PDOS 2.4 DOCUHENTATlON CHAPTER 6 PDOS ASSEMBLY PRlHlTlVES PAGE 5-30

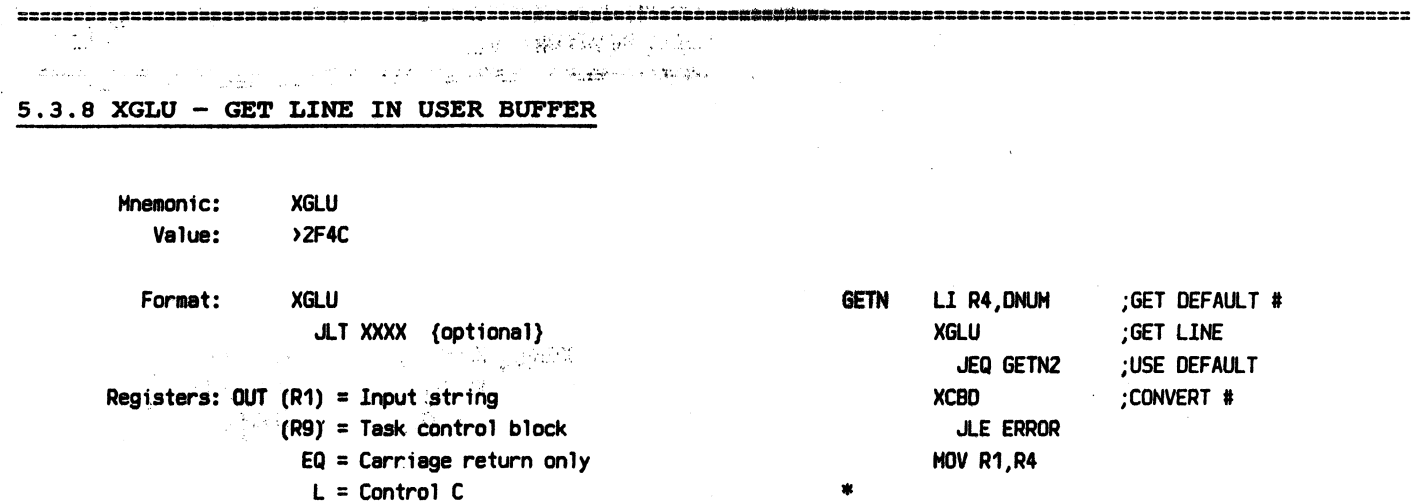

\*Uses registers RO-R3,R11 of calling Horkspace

The GET LlNE lN USER BUFFER subroutine gets a character line into the user buffer. Register R9 points to the user buffer. A XGCR primitive is used by XGLU and hence characters come from a memory message, a file, or the task console port. The line is delimited by a <CR>. The status returns EQUAL if only a <CR> is entered. Register R1 is returned with a pointer to the first character.

The user buffer is located at the beginning of the task control block and is 256 characters in length. However, the XGLU routine limits the number of input characters to 78 plus two nulls.

lf an <escape> is entered, the task exits to the PDOS monitor unless a 'JLT' instruction immediately follows the XGLB call. If such is the case, then XGLB returns with status set at 'LT'.

Possible Errors: None

;SAVE #

MOV R4, SAVE

 $\ldots$ 

**GETN2** 

# =================================================================-=======================================================

## 5.3.9 XIPL - INTERRUPT DRIVER PUT LINE

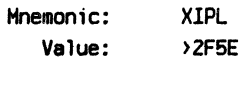

Format: XIPL

Registers: IN RO = Port # (R1) = String

The INTERRUPT DRIVER PUT LINE primitive outputs a line to a console port using the transmitter interrupt features of the TMS9902 UART. Register RO specifies the port number. No check is made as to its range. Register R1 points to the string to be output.

The routine first checks the port output variable and waits until zero. Then, the first character is output, the output variable set, and transmitter empty interrupt enabled. It is the responsibility of the calling program to monitor completion if the line buffer is to be used again. This is done by suspending on the corresponding output event.

The interrupt processor outputs characters until a null character is encountered. Hhen. complete, the output variable is cleared and the corresponding output event set.

Possible Errors: None

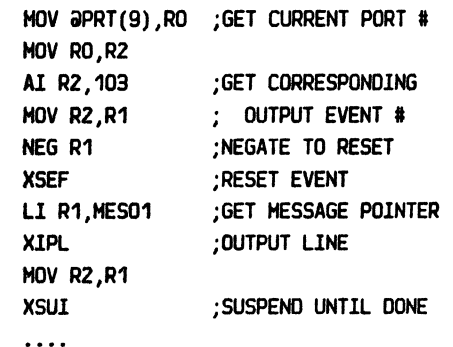

# ==============================================~~=~=======================================================================

POOS 2.4 DOCUHENTATlON CHAPTER 6 PDOS ASSEMBLY PIUH!TlVES PAGE 5-32

**COMPANY ROOM** 

#### 5. *3 .10* XPBC - PU'l' USER BUFFER TO CONSOLE

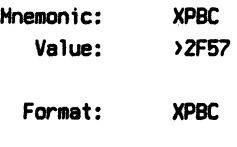

Registers: None

The PUT USER BUFFER TO CONSOLE primitive outputs to the user console and/or SPOOL file the ASCII contents of the user buffer. The output string is delimited by the null character. The user buffer is the first 256 bytes of the task control block.

Each character is masked to *7* bits as it is processed. Hith the exception of control characters and characters with the parity bit on, each character increments the column counter by one. A backspace (>OB) decrements the counter Hhile a carriage return (>00) clears the counter. Tabs (>09) are expanded Hith blanks to HOD 8 character zone fields.

The output routine first sets RTS (SBO 16) and then checks OSR (TB 27) and BUSY (TB 22). lf either one is nonzero, PDOS swaps to the next task and waits for both to clear. After the character is output, RTS is reset (SBZ 16).

If UNIT and SPOOL UNIT have coinciding bits, then the processed characters are written to the file slot specified by SPUN (a>1E2(9)). The characters are not sent to the corresponding output ports. If a disk error occurs in the spool file, then all subsequent output characters echo as a bell until the error is corrected by selecting a different UNIT or resetting the SPOOL UNIT.

Possible Errors: None

CLINE \* CLlNE2 HOV R9,R2 ;GET USER BUFFER PTR

. . . .

HOVB RO, \*R2+ ;LOAD BUFFER, DONE? JNE CLINE2 ;N XPBC ;Y, OUTPUT BUFFER JMP CLINE ; CONTINUE

 $=$ 

BY LF

=========================================================================================================================

#### 5.3.11 XPCC - PUT CHARACTER TO CONSOLE

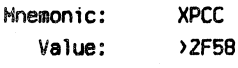

Format: XPCC

#### Registers: IN RO = Character

The PUT CHARACTER TO CONSOLE primitive outputs to the user console and/or SPOOL file the ASCII characters in register RO. If only one character is to be output, it is placed in the left byte with the right byte zero. If the right byte is nonzero, it is sent following the left byte.

Each character is masked to *7* bits as it is processed. Hith the exception of control characters and characters with the parity bit on, each character increments the column counter by one. A backspace (>08) decrements the counter while a carriage return  $(200)$  clears the counter. Tabs (>09) are expanded Hith blanks to HOD 8 character zone fields.

The output routine first sets RTS (SBO 16) and then checks OSR (TB 27) and BUSY (TB 22). If either one is nonzero, PDOS swaps to the next task and waits for both to clear. After the character is output, RTS is reset (SBZ 16).

If UNIT and SPOOL UNIT have coinciding bits, then the processed characters are written to the file slot specified by SPUN  $(3)$  1E2(9)). The characters are not sent to the corresponding output ports. If a disk error occurs in the spool file, then all subsequent output characters echo as a bell until the error is corrected by selecting a different UNIT or resetting the SPOOL UNIT.

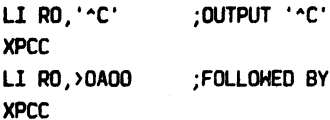

#### PDOS 2.4 DOCUMENTATION **Of ALCOHOL CONSTRUCTS PROS ASSEMBLY PRIMITIVES** PAGE 5-34

 $\rightarrow$ 

=~==================================:==..=.~;;=======~==--========================================================

的现在分词 医水杨酸 化磷酸磷酸盐 医双脑下部

#### 5. *3* .1.2 XPCL - PUT CRLF TO CONSOLE

Mnemonic: XPCL Value: >2F59

Format: XPCL

Registers: None

The PUT CRLF TO CONSOLE primitive outputs to the user console and/or SPOOL file the ASCll characters <LF> and <CR>. The column counter is cleared.

The output routine first sets RTS (SBO 16) and then checks OSR (TB 27) and BUSY (TB 22). If either one is nonzero, PDOS swaps to the next task and waits for both to clear. After the character is output, RTS is reset (SBZ 16).

If UNlT and SPOOL UNIT have coinciding bits, then the processed characters are written to the file slot specified by SPUN  $(a)$  1E2(9)). The characters are not sent to the corresponding output ports. If a disk error occurs in the spool file, then all subsequent output characters echo as a bell until the error is corrected by selecting a different UNIT or resetting the SPOOL UNIT.

Possible Errors: None

. . . .

XPCL ;OUTPUT CRLF

#### 5 , 3 • J.3 XPLC - PUT LINE TO CONSOLE

Mnemonic: XPLC Value: >2F5A

Format: XPLC

Registers: IN (R1) = ASCII string

The PUT LINE TO CONSOLE primitive outputs to the user console and/or SPOOL file the ASCII character string pointed to by R1. The string is delimited by the null character.

Each character is masked to *7* bits as it is processed. Hith the exception of control characters and characters with the parity bit on, each character increments the column counter by one. A backspace (>08) decrements the counter  $while$  a carriage return ( $>00$ ) clears the counter. Tabs (>09) are expanded Hith blanks to HOD 8 character zone fields.

The output routine first sets RTS (SBO 16) and then checks DSR (TB 27) and BUSY (TB 22). If either one is nonzero, PDOS swaps to the next task and waits for both to clear. After the character is output, RTS is reset (SBZ 16).

If UNIT and SPOOL UNIT have coinciding bits, then the processed characters are written to the file slot specified by SPUN  $(a)$  1E2(9)). The characters are not sent to the corresponding output ports. If a disk error occurs in the spool file, then all subsequent output characters echo as a bell until the error is corrected by selecting a different UNIT or resetting the SPOOL UNIT.

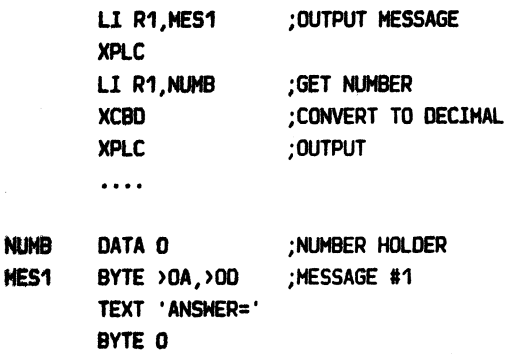

#### CHAPTER 5 PDDS ASSEMBLY PRIMITIVES

in agust sa tu

PAGE 5-36

 $\sim$   $\,$ **Contact Administration**  $\Delta \sim 10^{11}$  and  $\Delta \sim 10^{11}$ id Greek a

## 5.3.14 XPMC - PUT MESSAGE TO CONSOLE

Mnemonic: **XPHC** Value:  $2F5B$ 

Format: **XPMC** 

Coproducer admi

**NATIONAL PROPERTY DATA message** Registers: None ੇ ਕ

The PUT MESSAGE TO CONSOLE command outputs to the user console and/or SPOOL file the ASCII character string pointed to by the word immediately following the PDOS call. The output string is delimited by the null character.

**A GRAND START AND START COMPANY AND BELOW** 

Each character is masked to  $7$  bits as it  $\beta s_{\text{N}}$  processed. Hith the exception of control characters and characters with the parity bit on, each character increments the column. counter by one. A backspace (>08) decrements the counter while a carriage return (>00) clears the counter. Tabs (>09) are expanded with blanks to MOD 8 character zone fields.

The output routine first sets RTS (SBO 16) and then checks. DSR (TB 27) and BUSY (TB 22). If either one is nonzero, PDOS swaps to the next task and waits for both to clear. After the character is output, RTS is reset (SBZ 16).

If UNIT and SPOOL UNIT have coinciding bits, then the processed characters are written to the file slot specified by SPUN  $(3)$  1E2(9)). The characters are not sent to the corresponding output ports. If a disk error occurs in the spool file, then all subsequent output characters echo as a bell until the error is corrected by selecting a different UNIT or resetting the SPOOL UNIT.

Possible Errors: None

**XPMC** DATA MES2

. . . .

; OUTPUT HEADER

MES2 **BYTE > 0A, > 0D** ;MESSAGE #2 TEXT 'PDOS REV 2.4' BYTE 0
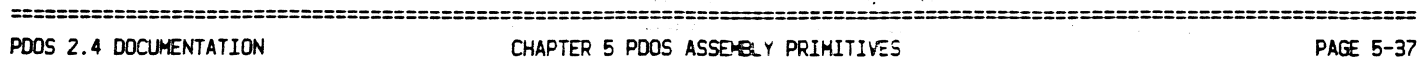

===================================================================-=-============--=== - ------------------------------- -----------------------

#### 5.3.15 XPSC - POSITION CURSOR

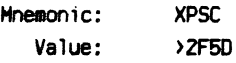

Format: XPSC

## Registers: IN R1 =  $\times$  position (RoH) R2 = *y* position (Column)

The POSITION CURSOR primitive positions the cursor on the console terminal according to the row and column values in registers R1 and R2. Register R1 specifies the row on the terminal and generally ranges from 0 to 23, with 0 being the top rOH. Register R2 specifies the column of the terminal and ranges from 0 to 79, with 0 being the left-hand column. Register R2 is also loaded into the column counter reflecting the true column of the cursor.

The XPSC primitive outputs either one or two leading characters followed by the row and column. The leading characters output by XPSC are located in PSC  $(3)$ 1EC(9)) in the task control block. Hhen a task is created, PDOS loads these characters with defaults which come from absolute locations >0092 and >0093.

The row and column characters are biased by  $\geq 20$  is the parity bit of the 1st character is set. Likewise, if the 2nd parity bit is set, then rOH/column order is reversed. This accommodates must terminal requirements for positioning the cursor.

The BFIX utility is used to change the position cursor codes. The TERMINAL utility changes the codes while the task is executing.

Possible Errors: None

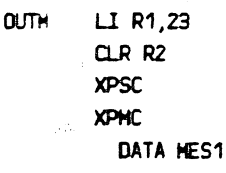

 $\ddotsc$ 

# ;POSITION TO BOTTOM ; OF SCREEN ;POSITION ;OUTPUT MESSAGE

## ====================:==================================================--================================================= CHAPTER 5 PDOS ASSEMBLY PRIMITIVES

==============--=--========================================================================================================

## $5.3.16$  XTAB - TAB

Format:

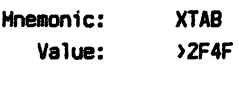

XTAB DATA column #

Registers: OUT R9 = Task control block

\*Uses registers R9,R11 of calling Horkspace

The TAB subroutine positions the cursor to the column specified by the number following the call. Spaces are output until the column counter is greater than or equal to the parameter.

The first print column is 0.

Possible Errors: None

XPHC DATA MES1 XTAB DATA 30  $\ldots$ 

;OUTPUT HEADER

; HOVE TO COLUMN 30

#### PDOS 2.4 DOCUMENTATION CHAPTER 5 PDOS ASSEMBLY PRIMITIVES **PAGE 5-39** PAGE 5-39

============--========================--===========================·=======================================================

## 5.4 FILE PRIMITIVES

 $\ddot{\phantom{a}}$ 

## 5.4.1 XAPF - APPEND FILE

 $\sim 10$ 

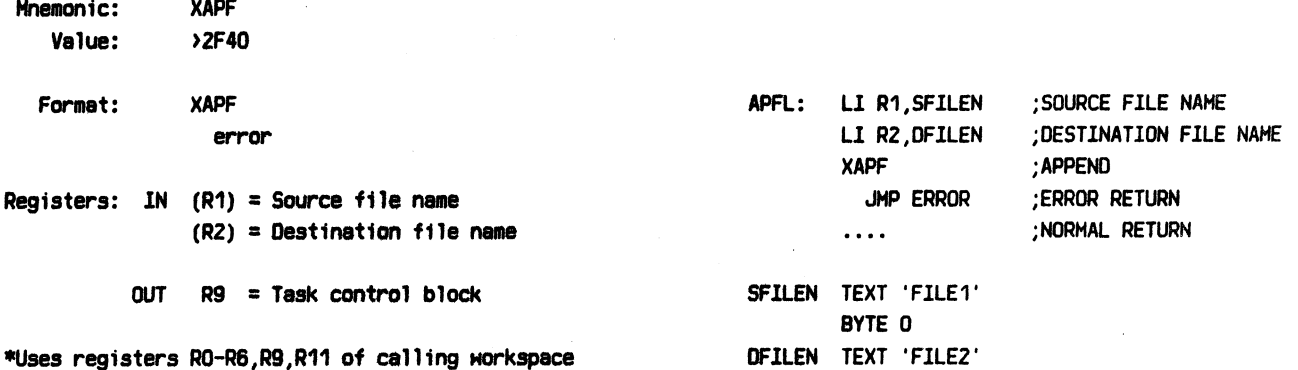

BYTE 0

\*Uses registers RO-R6,R9,R11 of calling Horkspace

The APPEND FILE subroutine is used to append two files together. The source and destination file names are pointed to by registers R1 and R2, respectively. The source file is appended to the end of the destination file. The source file is not altered.

Possible Errors:

 $50$  = Invalid file name 53 = File not defined 60 = File space full  $62 =$  File already open <sup>68</sup>= Disk not formatted  $69$  = No more file slots Disk errors

#### PODS 2.4 DOCUMENTATION CHAPTER 5 PODS ASSEMBLY PRIMITIVES PAGE 5-40

=========================================================================================================================

## 5.4.2 XCFA- CLOSE FILE WITH ATTRIBUTES

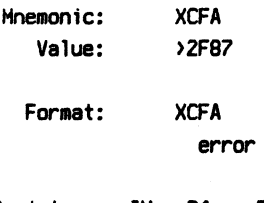

Registers: IN R1 = FILE ID  $R2$  = File type

The CLOSE FILE HITH ATTRIBUTES primitive closes an open file identified by FILE ID. At the same time, the file attributes are updated to the contents of the left byte of register RZ. Register R1 contains the FILE IO.

If the file Has opened for sequential access and the file has been updated, then the END-OF-FILE marker is set at the current file pointer. If the file was opened for random or shared access, then the END-OF-FILE marker is updated only if the file has been extended (data was written after the current END-OF-FILE marker.)

The LAST UPDATE is updated to the current date and time only if the file has been altered.

All files must be closed when opened! Otherwise, directory information is be lost and possibly even the file itself.

Possible Errors:

 $52 =$  File not open 59= Invalid file slot  $75 =$ File locked Disk errors

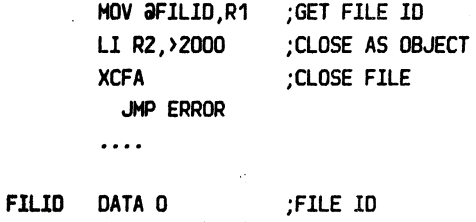

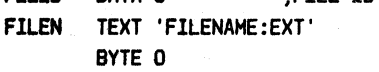

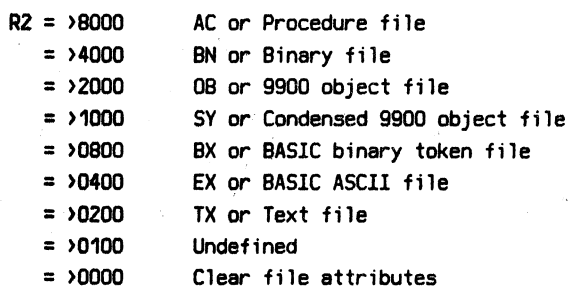

FILE  $ID = (Disk 4) \times 256 + (File slot index)$ 

#### ===================================================================--==--================================================== CHAPTER 5 POOS ASSEMBLY PRIMITIVES

=========================================================================================================================

#### 5.4.3 XCHF - CHAIN FILE

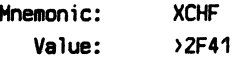

Format: XCHF error return only

Registers: *IN* (R1) =File name

\*Uses all registers of calling HOrkspace BYTE 0

The CHAIN FILE subroutine is used by the PODS monitor to execute program files. The primitive chains from one program to another independent of file type.

Register R1 points to the chain file name. The file type determines how the file is to be executed. If the file is typed '08' or 'SY', then the 9900 object loader is called (XLDF). If the file is typed 'BX' or 'EX', then the PODS BASIC interpreter loads the file and begins executing at the lowest line number. Likewise, if the file is typed 'AC', then control returns back to the PDOS monitor and further requests for console characters reference the file.

The XCHF call returns only if an error occurs during the chain operation. All other errors, such as those occurring in BASIC, return to the PODS monitor.

Parameters may be passed from one program to another through the user TEMP variables located in the task control block. These are located at  $\partial Y$ 1FA(9),  $\partial Y$ 1FC(9), and  $a$ <sup>1</sup>FE(9).

Possible Errors:

 $50 =$  Invalid file name  $53$  = File not defined  $60 =$ File space full 61 = No start address 63 =Illegal object tag 64 = Checksum error 65 = Exceeds task size 66 = File not loadable 77 = Procedure not memory resident Disk errors

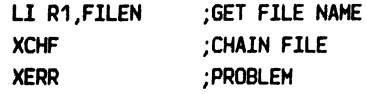

FILEN TEXT 'NEXTPRGM'

## PDOS 2.4 DOCUMENTATION CHAPTER 5 PDOS ASSEMBLY PRIMITIVES FAGE 5-42

=========================================================~===============================================================

#### 5.4.4 XCLF - CLOSE FILE

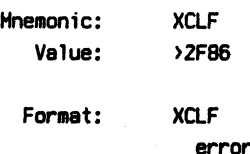

Registers: IN R1 = FILE IO

The CLOSE FILE primitive closes an open file identified by FILE ID. Register R1 contains the FILE ID. If the file was opened for sequential access and the file was updated, then the END-OF-FILE marker is set at the current file pointer.

If the file Has opened for random or shared access, then the END-OF-FILE marker is updated only if the file was extended (ie. data was written after the current END-OF-FILE marker).

If the file has been altered, the current date and time is store in the LAST UPDATE variable of the file directory.

All files must be closed when opened! Otherwise, directory information is lost and possibly even the file itself.

Possible Errors:

 $52 =$  File not open 59 = Invalid file slot  $75$  = File locked Disk errors

MOV **aFILID,R1** ;GET FILE IO XCLF ;CLOSE FILE JHP ERROR  $\cdots$ 

FlLIO DATA 0 ;FILE IO

FILE *ID* = (Disk #) x 256 + (File slot index)

#### ========================================================================================================================= CHAPTER 5 PDOS ASSEMBLY PRIMITIVES **POOS ASSEMBLY PRIMITIVES PAGE 5-43**

FILED TEXT 'TEMP:BK/1' BYTE 0

#### ==============================================================~=========================================================

## $5.4.5$  XCPY - COPY FILE

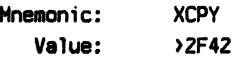

Ll R1,FILES Format: XCPY ;SOURCE FILE NAME Ll RZ,FILEO ;DESTINATION FILE NAME error XCPY ;COPY FILE Registers: IN R1 = Source file name JMP ERROR ;PROBLEM  $R2 =$  Destination file name ;CONTINUE  $\cdots$ OUT R9 = Task control block FILES TEXT 'TEMP' BYTE 0

\*Uses registers RO-R6,R9,R11 of calling Horkspace

The COPY FILE primitive copies the source file into the destination file. The source file is pointed to by register R1 and the destination file is pointed to by register R2. A control C halts the copy, prints '^C' to the console, and returns.

The file attributes of the source file are automatically transferred to destination file.

Possible Errors:

 $50$  = Invalid file name 53 = File not defined  $60$  = File space full  $62$  = File already open 68 = Disk not formatted  $69$  = No more file slots 70 = Position error Disk errors

## ================--======~=======~~===~=======~==~~;~~~~~~=;~.==~~=~================================= CHAPTER 5 PDOS ASSEMBLY PRIMITIVES **Example 2.4 DOCITIES** PAGE 5-44 ===========--==========--===================~~==:.====~,~~~~-~~~=~-~~====. ==~•=n=======-=====--~~~·=~=~==~==============================

#### 5.4.6 XDFL - DEFINE FILE

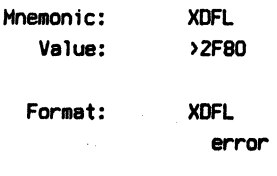

Registers:  $IN-RO = File size$  $(R1)$  = File name

The DEFINE FILE primitive creates in a PDOS disk directory a new file entry, specified by register R1. A PDOS file name consists of an alpha character followed by up to 7 additional characters. An optional 3 character extension can be added if preceded by a colon. Likewise, the directory level and disk number are optionally specified by a semicolon and slash respectively.

Register RO contains the number of sectors to be initially allocated at file definition. lf register RO is nonzero, then a contiguous file is created with RO sectors. Otherwise, only one sector is allocated and a non-contiguous tag assigned. Each sector of allocation corresponds to 252 bytes of data.

A contiguous file facilitates random access to file data since PDOS can directly position to any byte within the file Hithout having to follow sector links. A contiguous file is automatically changed to a non-contiguous file if it is extended past its initial allocation.

Possible Errors:

 $50$  = Invalid file name  $51$  = File already defined  $57$  = File directory full 62 = File already open  $68 =$  Disk not formatted Disk errors

Cl.R RO Ll R1,FlLEN1 XDFL XERR

 $\cdots$ 

 $\cdots$ 

.. ;SEQUENTlAL FILE ;GET FILE NAHE ;DEFINE FILE ;ERROR

LI RO, 100 LI R1, FILEN2 XDFL XERR

;RANDOM ACCESS FILE ;GET FILE NAHE ;DEFINE CONTIGUOUS FILE

 $RO$  > 0 Contiguous file with RO sectors

 $RO = 0$  Non-contiguous file

## ========================================================================================================================= CHAPTER 5 PDOS ASSEMBLY PRIMITIVES

======--=========================================~=====================================================================~==

## 5. 4. 7 XDLF - DELETE FILE

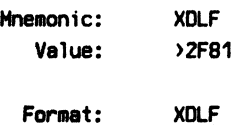

error

Registers:  $IN (R1) = File name$ 

The DELETE FILE primitive removes from the disk directory the file whose name is pointed to by register R1 and releases all sectors associated with that file for use by other files on that same disk. A file cannot be deleted if it is delete (\*) or Hrite (\*\*) protected.

Ll R1,FlLEN ;GET FILE NAME PTR XDLF ;DELETE FILE ;ERROR JMP ERROR ;NORMAL RETURN  $\mathbf{r}$ 

FILEN TEXT 'TEMP/2'

BYTE 0

#### Possible Errors:

 $50$  = Invalid file name  $53 =$  File not defined  $58$  = File delete or  $write$  protected  $62$  = File already open 68 = Disk not formatted Disk errors

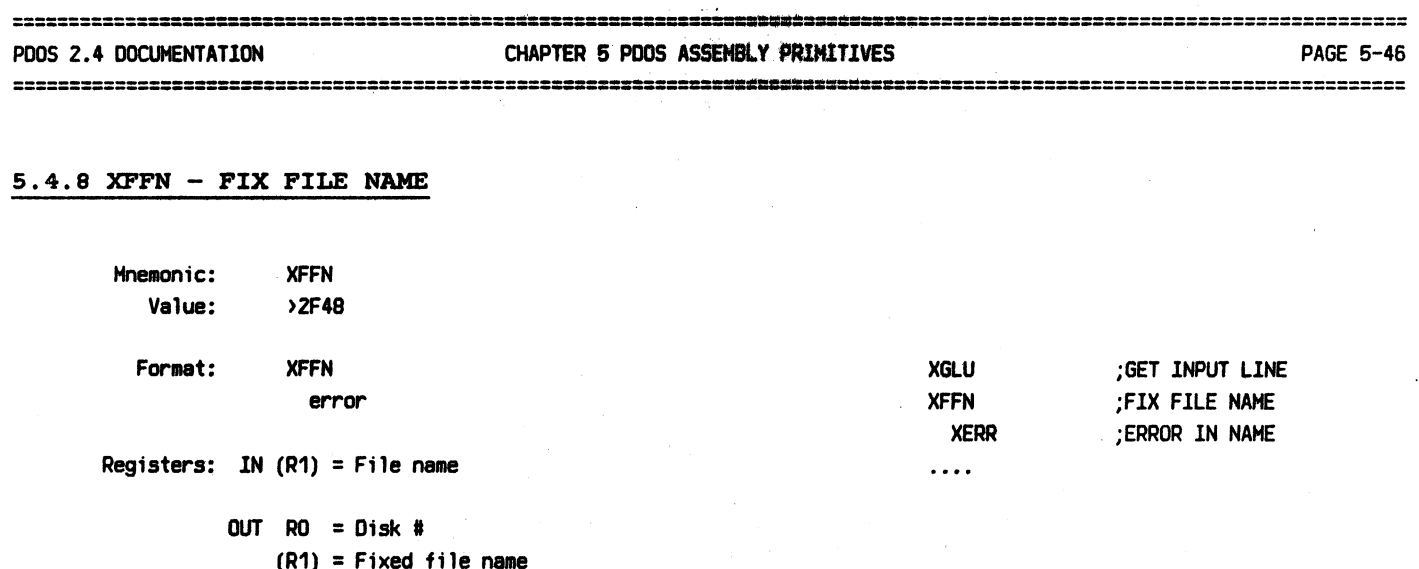

R9 = Task control block

\*Uses registers RO•R3,R9,R11 of calling HOrkspace.

The FIX FILE NAME subroutine parses a character string for file name, extension, directory level, and disk number. The results are returned in the 32 character monitor work buffer (MMB(9)). Register RO is also returned with the disk number. The error return is used for an invalid file name.

The monitor work buffer is cleared and the following assignments are made:

> $a(1)$  = File name  $\partial B(1)$  = File extension  $a11(1)$  = File directory level

System defaults are used for the disk number and file directory level when they are not specified in the file name.

Possible Errors:

50= Invalid file name

 $(R1)$  ==> 0 2 4 6 B 10 12 14 16 ·---·---·---·---·---·---·---·---·  $|$  Ext  $|L|$  00==> ·---------------·-----·-·------- **International Contract of the Contract of The Contract of The Contract of The Contract of The Contract of The Contract of The Contract of The Contract of The Contract of The Contract of The Contract of The Contract of The** 

## PDOS 2.4 DOCUMENTATION CHAPTER 6 PDOS ASSEMBLY PRIMITIVES PAGE 5-47

 $\sigma$  -group

=================================================================--=======================================================

## 5 • 4. 9 XLDF - LOAD FILE

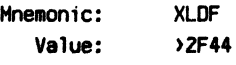

Format: XLDF

error

Registers: IN RO = Start memory address  $R1 =$  End memory address (RZ) = File name

> $OUT$   $RO$  = Entry address R9 = Task control block

#### \*Uses all registers except R10

The LOAD FILE primitive reads and loads Tl9900 object code into user memory. The file name pointer is passed in register RZ. Registers RO and R1 specify the memory bounds for the relocatable load. The file must be typed 'OS' or 'SY'.

The TI9900 object must be relocatable and register RO is returned to the calling routine with the program entry address. If register RO equals zero, no start has been found. Valid Tl9900 object tags for 'OS' files ere defined as follows:

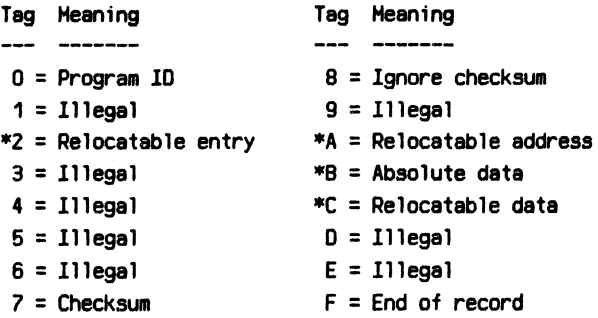

A 'SY' file is generated from an 'OS' file by the SYF!LE utility. The condensed object code contains only 4 types of object tags, each followed by a 2-byte binary number. These are indicated by an asterisk (\*) in the above table.

Possible Errors:

 $63 = 11$ legal tag character  $64$  = Checksum error  $65$  = Memory limit exceeded  $66$  = File not loadable Disk errors

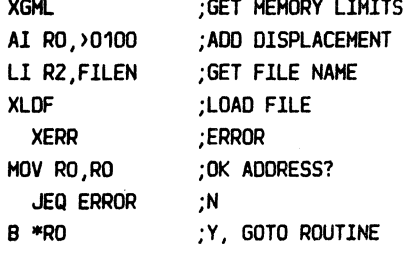

OOOOOIDT=HEREAOOOOS6865S6C6CC6F5FZOOOOF

AxxBheS11Co\_Zxx

#### $=\frac{1}{2} \sum_{i=1}^{n} \sum_{j=1}^{n} \sum_{j=1}^{n} \sum_{$ PDOS 2.4 DOCUMENTATION CHAPTER 5 PDOS ASSEMBLY PRIMITIVES PAGE 5-48

 $\overline{\phantom{a}}$ 

=========================================================================================================================

## 5.4.10 XLFN - LOOKUP FILE NAME

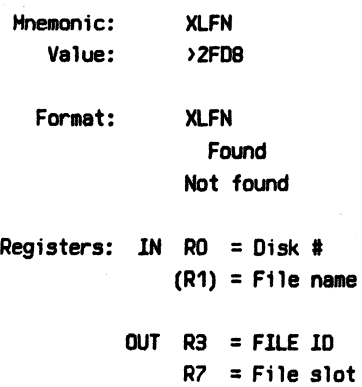

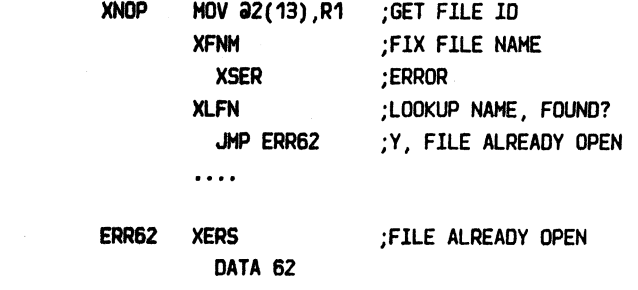

The LOOKUP FILE NAHE primitive searches through the file slot table for the file name as specified by registers RO and R1. If the name is not found, register R3 returns with  $a -1$ . Otherwise, register R3 returns the associated FILE ID and register R7 the address of the file slot.

address

A file slot is a 32 byte buffer where the status of an open file is maintained. There are 32 file slots available. The FILE ID consists of the disk # and the file slot index.

File slots assigned to read only files are skipped and not considered for file match.

Possible Errors: None

## ========================================================================================================================= CHAPTER 5 PDOS ASSEMBLY PRIMITIVES

' ' ,., =========================================================================================================================

#### 5.4.11 XLKF - LOCK FILE

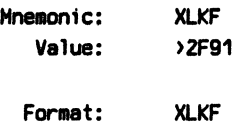

error

MOV **aFILEID,R1** ;GET FILE ID XLKF ;LOCK FILE JHP ERROR ;PROBLEM  $\ldots$ 

Registers: IN R1 = FILE 10

The LOCK FILE primitive locks an OPENed file such that no other task can gain access until an UNLOCK FILE (XULF) is executed.

A locked file is indicated by a  $-1$  ( $>$ FF) in the left byte of the lock file parameter (LF) of the file slot usage (FS) command. The locking task number is stored in the left byte of the task number parameter (TN). Only the locking task has access to the locked file.

Possible Errors:

I~

 $52 =$  File not open 59 = Invalid file slot 75 = File locked Disk errors

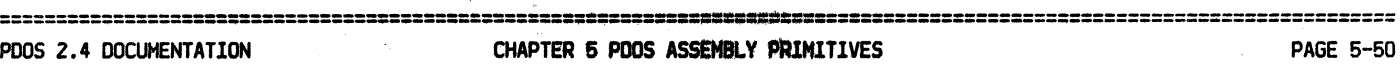

=======================================-·= --,=====-======-==========~===============================================

## 5.4.12 XLST - LIST PILE DIRECTORY

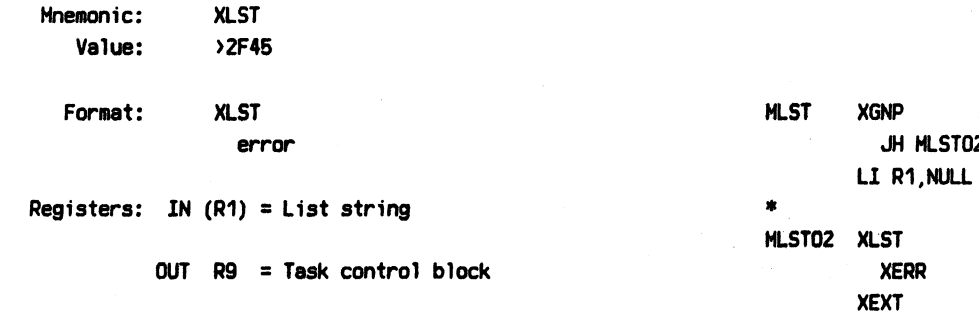

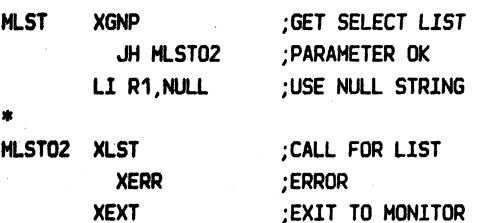

 $\rightarrow$ 

**XERR** 

\*Uses registers RO-RB,R9,R11

The LlST FILE OlRECTORY subroutine causes PDOS to output to the console terminal a formatted file directory listing, according to the select string pointed to by register R1. The output is interrupted at any time by a character being entered on the console port. An <esc> character returns control to the PDOS monitor.

(See 4.17 LlST OlRECTORY.)

Possible Errors: Disk Errors

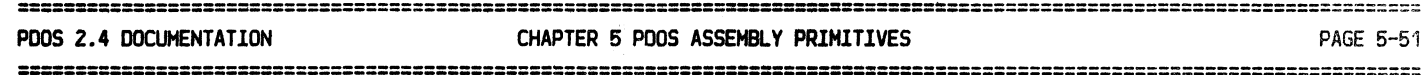

## 5.4.13 XNOP - OPEN SHARED RANDOM FILE

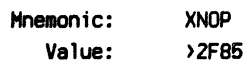

Format: XNDP

error

Registers: IN (R1) = File name

 $OUT$   $RO$  =  $File$  type R1 = FILE IO

The OPEN SHARED RANDOM FILE primitive opens a file for shared random access by assigning the file to an area of system memory called a file slot. A FILE IO and file type are returned to the calling program in registers R1 and RO, respectively. Thereafter, the file is referenced by the FILE ID and not by the file name. A new entry in the file slot table is made only if the file is not already opened for shared access.

The FILE ID (returned in register R1) is a 2-byte number. The left byte is the disk number and the right byte is the channel buffer index. The file type is returned in register RD.

The END-OF-FILE marker on a shared file is changed only Hhen the file has been extended. All data transfers are buffered through a channel buffer; data movement to and from the disk is by full sectors.

An "opened count" is incremented each time the file is shared-opened and is decremented by each close operation. The file is only closed by PDOS when the count is zero. This count is saved in the right byte of the locked file parameter (LF) listed by the file slot usage command (FS).

Possible Errors:

~ \

 $50$  = Invalid file name 53= File not defined  $60 =$ File space full  $62$  = File already open 68 = Disk not formatted  $69$  = No more file slots Disk errors

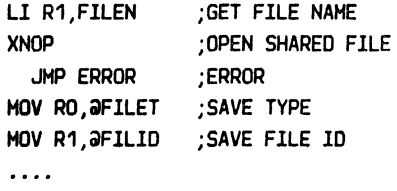

FILET DATA 0

FlLIO FILEN DATA 0 TEXT 'FILENAME:EXT' BYTE 0

FILE  $ID = (Disk #) \times 256 + (File slot index)$ 

#### ======:::==--==---------===========--==---- ---=· =====-==··==================-==========-========================================== CHAPTER 5 PDOS ASSEMBLY PRIMITIVES

 $\bigcap$ 

==--======-==-====----=======--===============--=================-========== ====================================================================

#### 5.4.14 XPSF - POSITION FILE

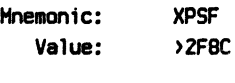

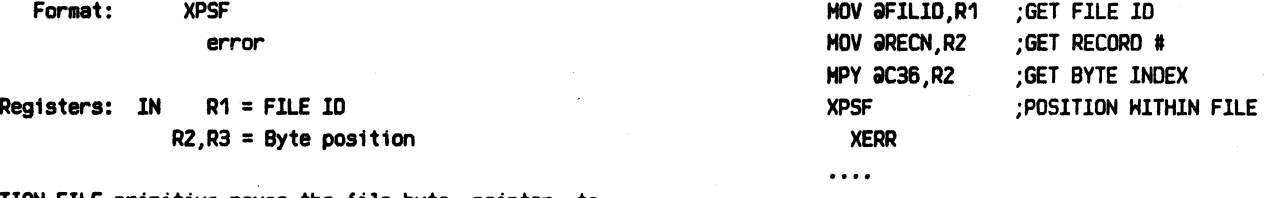

The POSITION FILE primitive moves the file byte pointer to any byte position within a file. The FILE lD is given in register R1 and the two word byte index is specified in registers RZ and R3.

The file must have been opened for random access (ROPEN or SOPEN). An error occurs if the byte index is greater than the current End-of-File marker.

A contiguous file greatly enhances the speed of tha position command since the desired sector is directly computed. However, the position command does work with non-contiguous files, as PDOS follows the sector links to the desired byte position.

A contiguous file is extended by positioning to the End-of-File marker and writing data. However, POOS alters the file type to non-contiguous and random access is much SlOHer.

Possible Errors:

5Z = File not open 59 = Invalid file slot  $70$  = Position error Disk errors

FILID DATA 0 ;FILE ID RECN DATA O ;RECORD # C36 DATA 36 ;BYTES/RECORD

## CHAPTER 5 PDOS ASSEMBLY PRIMITIVES =========================================================================================================================

=========================================================================================================================

# 5. 4. 15 XRBF - READ BLOCK

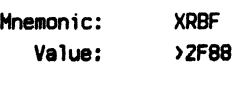

Format: XRBF error

Registers: IN  $R0 = #$  of bytes to be read  $R1$  = FILE ID (R2) = Buffer address

OUT  $R3 = #$  of bytes read on error

The READ BLOCK primitive reads the number of bytes specified in register RO from the file specified by the FILE ID in register R1 into the user memory as pointed to by register R2. If the channel buffer has been rolled to disk, the least used buffer is freed and the desired buffer is restored to memory. The file slot 10 is placed on the top of the last-access queue.

lf an error occurs during the read operation, the error return is taken with the error number in register RO and the number of bytes actually read in register R3.

The read is independent of the data content. The buffer pointer in register R2 is on any byte boundary. The buffer is not terminated with a null.

A byte count of zero in register RO results in one byte being read from the file. This facilitates single byte data acquisition.

Possible Errors:

 = File not open = End of file = Invalid file slot Disk errors

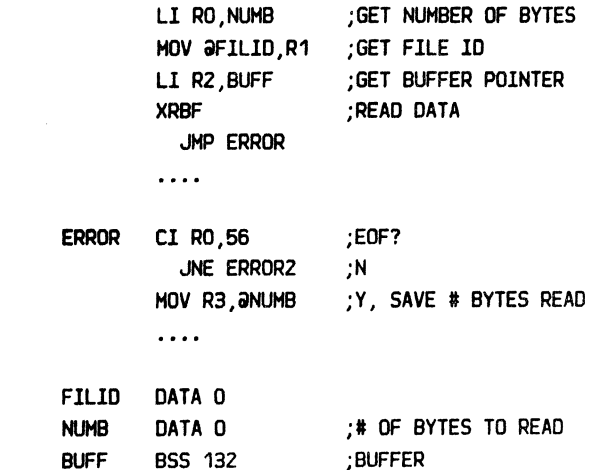

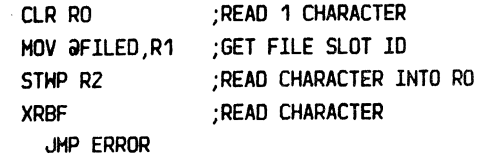

 $\ldots$ 

 $\rightarrow$ 

=========================================================================================================================

## 5.4.16 XRDE - READ DIRECTORY ENTRY

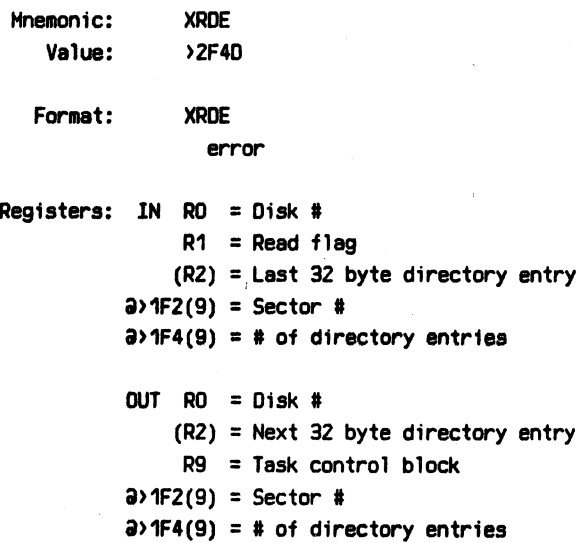

\*Uses registers RO-R4,R9,R11 of calling Horkspace

The READ DIRECTORY ENTRY subroutine reads sequentially through a disk directory. If register R1 is zero, then the routine begins with the first directory entry. If register R1 is nonzero, then based on the last directory entry (pointed to by register R2), the next entry is read.

The calling routine must maintain registers RO and R2, the user I/0 buffer, and temps >1F2(9) and >1F4(9) of the task control block between calls to XRDE.

Possible Errors:

 $53$  = File not defined (End of directory) 68 = Disk not formatted Disk errors

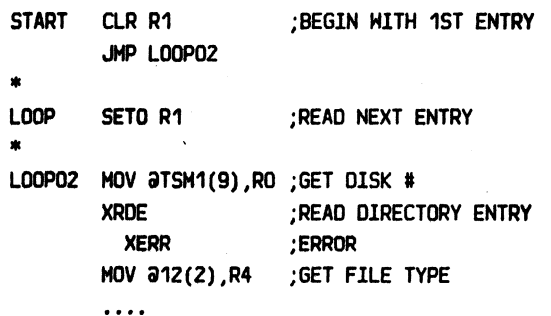

## 5.4.17 XRDN - READ DIRECTORY NAME

Mnemonic: XRDN Value: >2F4E

> Format: XRON error

Registers: IN  $RO = Disk$ #  $MMB =$ File name

> $OUT$   $RO = Disk$  #  $R1 =$  Sector # in memory (R2) = Directory entry R9 = Task control block

OPENF MOV @2(13),R1 ;GET FILE NAME POINTER XFNH ;FIX NAME lN HHB XSER ;ERROR XRDN :READ DIRECTORY ENTRY XSER ;ERROR CB \*R2, aB24 ; \$? (DRIVER?)  $\cdots$ 

\*Uses registers RD-R5,R9,R11 of calling HDrkspace

The READ DIRECTORY NAME subroutine reads directory entries by file name. Register RO specifies the disk number. The file name is located in the Monitor Hork Buffer (HHB) in a fixed format. Several other parameters are returned in the monitor TEMP storage of the user status buffer. These variables assist in the housekeeping operations on the disk directory.

(See 5.4.9 FIX FILE NAME.)

Possible Errors:

 $53$  = File not defined 68 = Disk not formatted Disk errors

 $\partial$ >172(9) => Monitor Work Buffer

## =====================================================--=============================================================----=--== CHAPTER 5 PDOS ASSEMBLY PRIMITIVES

 $\bigcap$ 

=================--=-==============================================================================================-=====

## 5.4.18 XRPA - READ FILE ATTRIBUTES

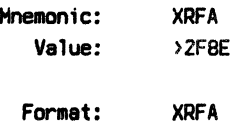

error

Registers: lN (R1) = File name

OUT R2 = File attribute

The READ FILE ATTRlBUTES primitive returns in register RZ the 16-bit file attributes word. The file name is pointed to by register R1. File attributes are defined as follows:

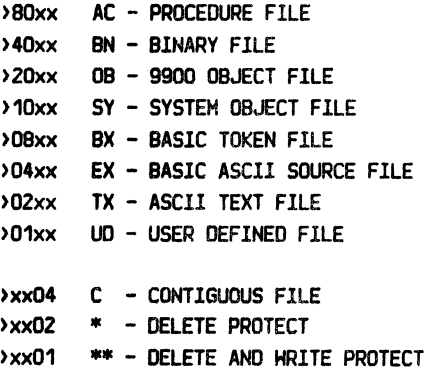

Possible Errors:

50= Invalid file name 53 = File not defined 60 = File space full Disk errors

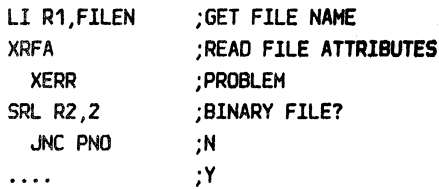

FILEN TEXT 'PRGH:BIN' BYTE 0

 $\ddotsc$ 

## $5.4.19$  XRLF - READ LINE

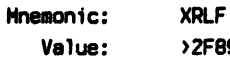

Format: XRLF error

Registers: IN R1 = FILE ID  $(R2) =$  Buffer address

 $>$ 2FB9

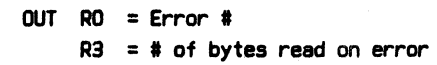

The READ LINE primitive reads one line, delimited by a carriage return <CR>, from the file specified by the FILE ID in register R1. If a <CR> is not encountered after 132 characters, then the line and primitive are terminated. Register R2 points to the buffer in user memory where the line is to be stored. If the channel buffer has been rolled to disk, the least used buffer is freed and the buffer is restored to memory. The file slot ID is placed on the top of the last-access queue.

If an error occurs during the read operation, the error return is taken with the error number in register RO and the number of bytes actually read in register *R3.* 

The line read is dependent upon the data content. All line feeds <LF> are dropped from the data stream and the <CR> is replaced with a null. The buffer pointer in register R2 is on any byte boundary. The buffer is not terminated with a null on an error return.

Possible Errors:

,-.,  $\left($ 

52 = File not open  $56$  = End of file 59= Invalid file slot Disk errors

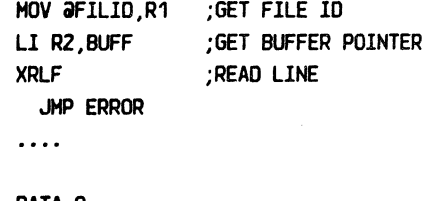

FlLlD DATA 0 BUFF BSS 132 ;HAXlHUH BUFFER NEEDED

#### ============- - =====----================--=======-===-~-======--================================================ CHAPTER 5 PDOS ASSEMBLY PRIMITIVES

 $\cdot$ 

=================-----=======- -- .-:::-- ------==-==--=----==--===----=================================================

#### 5.4.20 XRNP - RENAME FILE

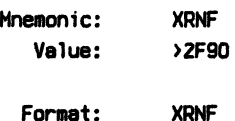

error

Registers: IN  $(R1) = 0$ ld file name  $(R2)$  = New file name

The RENAME FILE primitive renames a file in a PDOS disk directory. The old file name is pointed to by register R1. The new file name is pointed to by register R2.

The XRNF command is used to change the directory level for any file by letting the new file name be a numeric string equivalent to the new directory level. XRNF first attempts a conversion on the second parameter before renaming the file. If the string converts to a number without error, then only the level of the file is changed.

#### Possible Errors:

 $50$  = Invalid file name 61 = File already defined Disk errors

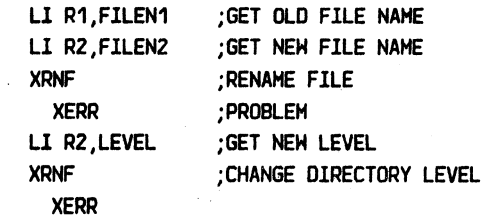

 $\ldots$ 

LEVEL DATA 10 FlLEN1 TEXT 'OBJECT:OLD' BYTE 0 FlLENZ TEXT 'OBJECT:NEH' BYTE 0

#### 5.4.21 XROO - OPEN READ ONLY RANDOM FILE

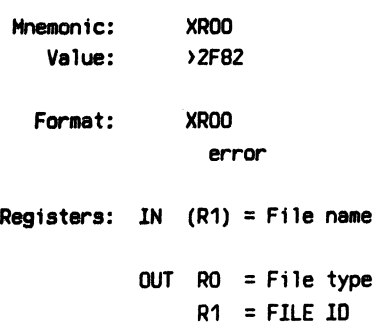

The OPEN READ ONLY RANDOM FILE primitive opens a file for random access by assigning the file to an area of system memory called a file slot, and returning a FILE ID and file type to the calling program. Thereafter, the file is referenced by the FILE IO and not by the file name. This type of file open provides read only access.

The FILE IO (returned in register R1) is a 2-byte number. The left byte is the disk number and the right byte is the channel buffer index. The file type is returned in register RD.

Since the file cannot be altered, it cannot be extended nor is the LAST UPDATE parameter changed Hhen it is closed. All data transfers are buffered through a channel buffer and data movement to and from the disk is by full sectors.

A new file slot is allocated for each XROO call even if the file is already open. The file slot is allocated beginning Hith slot 1 to 32.

Possible Errors:

 $50$  = Invalid file name 53= File not defined  $62$  = File already open 68 = Disk not formatted  $69$  = No more file slots Disk errors

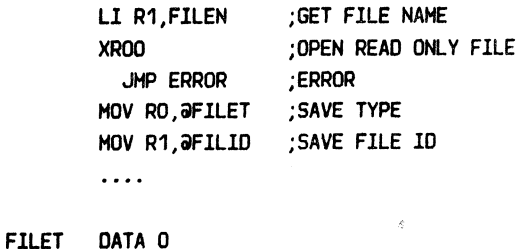

FlLID DATA 0

FILEN TEXT 'FILENAME:EXT' BYTE 0

FILE  $ID = (Disk #) \times 256 + (File slot index)$ 

## POOS 2.4 OOCUMENTATION CHAPTER 5 POOS ASSEMBLY PRIMITIVES PAGE 5-60

=====--====----== -----=------=----=-==---=====--==-====================================================

#### 5.4.22 XROP - OPEN RANDOM PILE

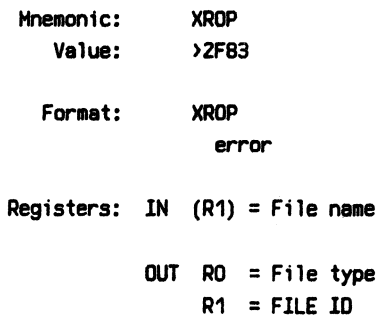

The OPEN RANDOM FILE primitive opens a file for random access by assigning the file to an area of system memory called a file slot, and returning a FlLE 10 and file type to the calling program. Thereafter, the file is referenced by the FILE ID and not by the file name.

The FILE ID (returned in register R1) is a 2-byte number. The left byte is the disk number and the right byte is the channel buffer index. The file type is returned in register RD.

The END-OF-FILE marker on a random file is changed only Hhen the file has been extended. All data transfers are buffered through a channel buffer and data movement to and from the disk is by full sectors.

The file slot is allocated beginning with slot 32 to slot 1.

Possible Errors:

 $50 =$  Invalid file name 53 = File not defined 62 = File already open 68 = Disk not formatted  $69$  = No more file slots Disk errors

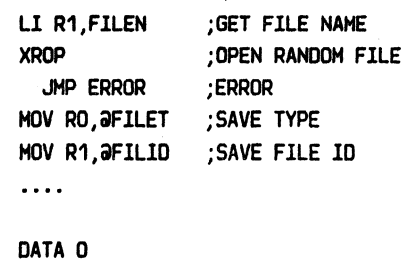

FILET **FILID FILEN** DATA 0 TEXT "FILENAHE:EXT' BYTE 0

FILE  $ID = (Disk 4) \times 256 + (File slot index)$ 

## ========================================================================================================================= CHAPTER 5 PDOS ASSEMBLY PRIMITIVES **POOS ASSEMBLY PRIMITIVES**

è

=========================================================================================================================

## 5,4,23 XRST - RESET FILES

Mnemonic: XRST Value: >2F46

Format: XRST

Registers: IN R1 = Reset *type* 

The RESET FILES primitive closes all open files either by task or disk number. The command also clears the assigned input FILE ID. If register R1 equals -1, then all files associated with the current task are closed. Otherwise, register R1 specifies a disk and all files opened on that disk are closed.

XRST has no error return and hence closes all files even though errors occur in the close process. This is necessary since files may be opened on a write protected disk, for instance, and a error occurs before the files could be closed.

Possible Errors: None

#### 5, 4, 24 XRWF - REWIND FILE

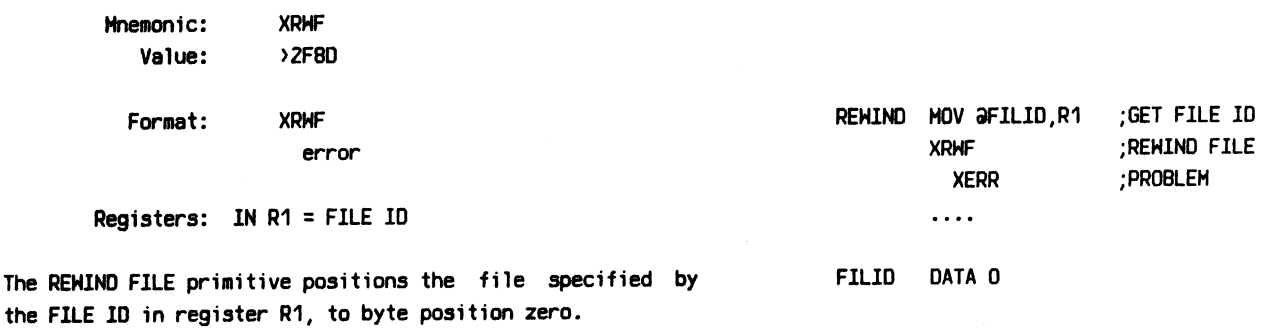

Possible Errors:

52= File not open 59 = Invalid file slot 70 = Position error Disk errors

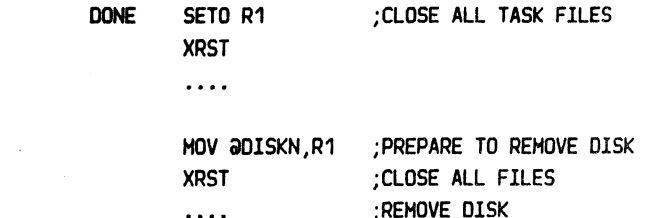

## PDOS 2.4 DOCUMENTATION CHAPTER 5 PDOS ASSEMBLY PRIMITIVES PAGE 5-62

====================================--========--===========--==---========-=================================================

#### 5 , 4. 25 XSOP - OPEN SEQUENTIAL PILE

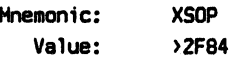

Format: XSOP

error

Registers: IN (R1) = File name

$$
OUT \tRO = File type \nR1 = FILE ID
$$

The OPEN SEQUENTIAL FILE primitive opens a file for sequential access by assigning the file to an area of systea memory called a file slot and returning a FILE ID and file type to the calling program. Thereafter, the file is referenced by the FILE ID and not by the file name.

The FILE ID (returned in register R1) is a 2-byte number. The left byte is the disk number and the right byte is the channel buffer index. The file type is returned in RO.

The END-OF-FILE marker on a sequential file is changed Hhenever data is Hritten to the file. All data transfers are buffered through a channel buffer; data movement to and from the disk is by full sectors.

The file slots are allocated beginning with slot 32 down to slot 1.

Possible Errors:

50 = Invalid file name 53 = File not defined 62 = File already open 68 = Disk not formatted  $69$  = No more file slots Disk errors

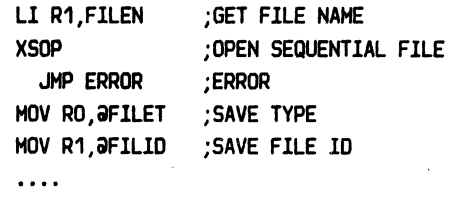

FILET DATA 0 FILlD DATA 0 FlLEN TEXT 'FlLENAHE:EXT' BYTE 0

FILE  $ID = (Disk 4) \times 256 + (File slot index)$ 

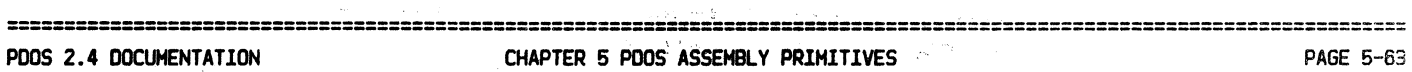

and and provide

=========================================================================================================================

## 5.4.26 XSZF - SIZE DISK

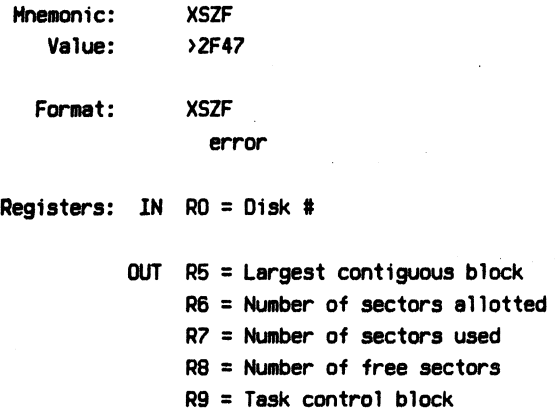

## \*Uses registers R1-RS,R9,R11 of calling Horkspace

The SIZE DISK subroutine returns disk size parameters in registers R5, R6, R7, and RS. Register R7 returns the total number of sectors used by all files. Register R6 returns the number of sectors allocated for file storage.

Register RB is calculated from the disk sector bit map and reflects the number of sectors available for file allocation. Register R5 is returned with the size of the largest block of contiguous sectors. This is useful in defining large files.

Possible Errors:

68 = Disk not formatted Disk errors

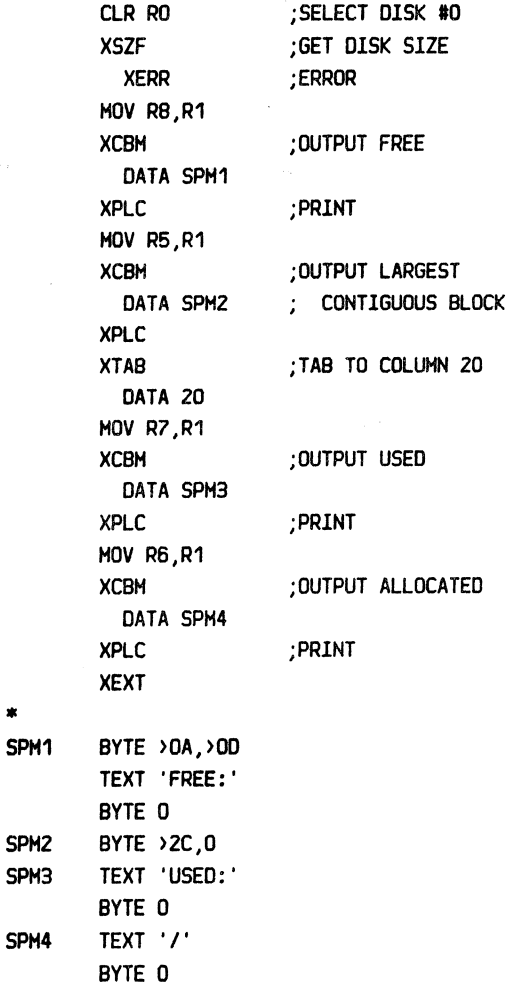

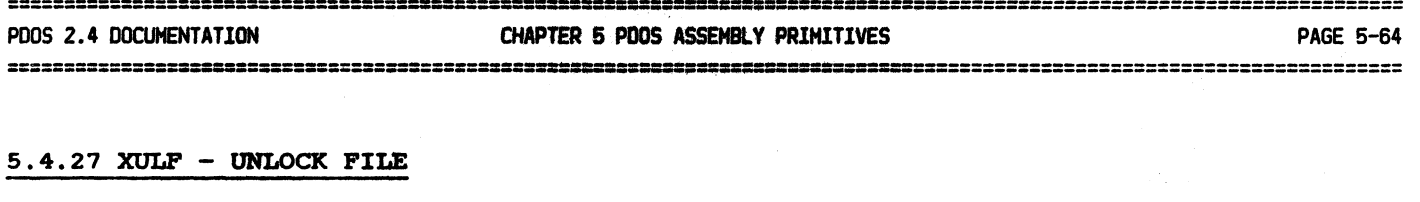

 $\bigcap$ 

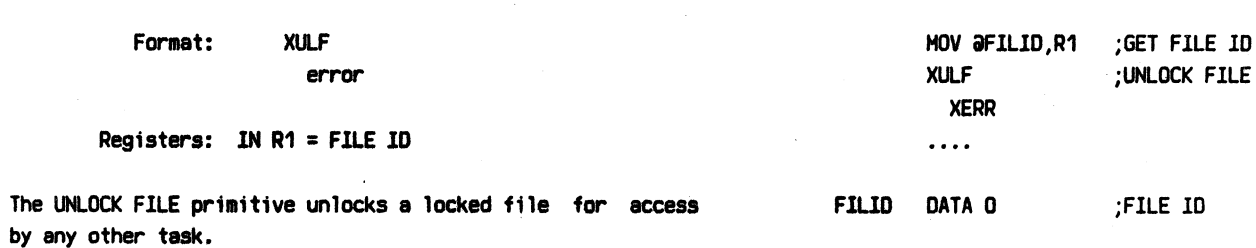

(See 6.4.11 XLKF- LOCK FILE.)

Possible Errors:

52 = File not open 59 = Invalid file slot Disk errors

Mnemonic: XULF Value:

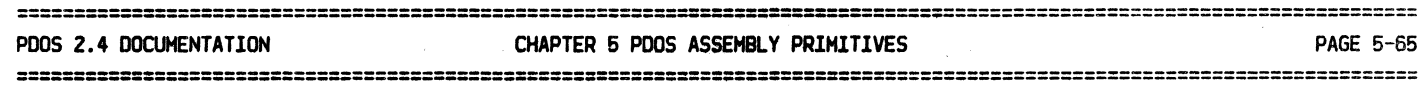

## 5 • 4. 28 XWBF - WRITE BLOCK

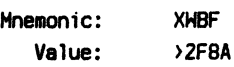

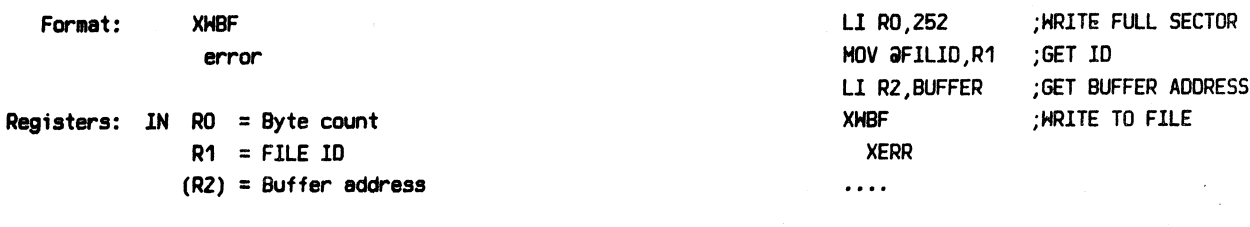

The HRITE BLOCK primitive Hrites from a memory buffer, pointed to by register R2, to a disk file specified by the FILE ID in register R1. Register RO specifies the number of bytes to be written. If the channel buffer has been rolled to disk, the least used buffer is freed and the buffer is restored to memory. The file slot ID is placed on the top of the last-access queue.

The write is independent of the data content. The buffer pointer in register R2 is on any byte boundary. The write operation is not terminated with a null.

A byte count of zero in register RO results in no data being written to the file.

If it is necessary for the file to be extended, PODS first uses sectors already linked to the file. If a null or end link is found, a new sector obtained from the disk sector bit map is linked to the end of the file. If the file Has contiguous, it is retyped as a non-contiguous file.

Possible Errors:

52 = File not open 59 = Invalid file slot Disk errors

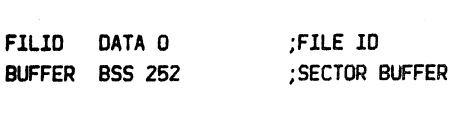

Extended file

RO = 0 Hrite no data

Contiguous changes to non-contiguous

## ==========================================================--============================================================== CHAPTER 5 POOS ASSEMBLY PRIMITIVES

=========================================================================================================================

## 5.4.29 XWFA - WRITE FILE ATTRIBUTES

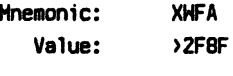

new file attributes. The format is:

 $(R2)$  =

Format: XHFA error Registers: IN (R1) = File name  $(R2) = ASCII$  file attributes The HRITE FILE ATTRIBUTES primitive sets the attributes of the file specified by the file name pointed to by register R1. Register RZ points to an ASCII string containing the LI R1, FILEN ; GET FILE NAME LI R2, CLRC ; CLEAR CONTIGUOUS XHFA ;HRITE ATTRIBUTE XERR<br>T. D. T. SFT BINARY & PROTECTED XHFA ;SET XERR

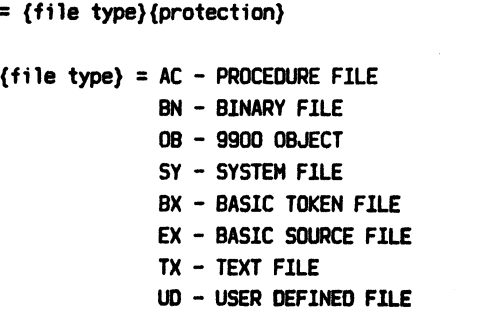

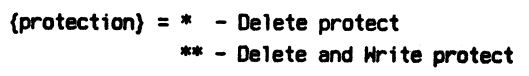

If register R2 equals zero, then all flags, with the exception of the contiguous flag, are cleared. If register RZ points to a '#', then the contiguous flag is cleared.

Possible Errors:

 $50 =$  Invalid file name 53 = File not defined 54 = Invalid file type Disk errors

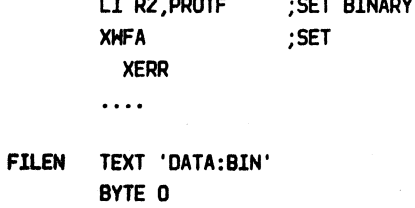

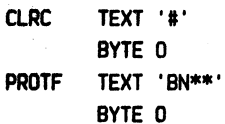

## $5.4.30$  XWLF - WRITE LINE

Mnemonic: XHLF Value: >2F8B

Format: XHLF

Registers: IN R1 = FlLE 10  $(R2) =$  Buffer address

error

The HRITE LINE primitive writes a line delimited by a null character to the disk file specified by the FILE ID in register R1. Register RZ points to the string to be Hritten. lf the channel buffer has been rolled to disk, the least used buffer is freed and the buffer is restored to memory. The file slot lD is placed on the top of the last-access queue.

The write line command is independent of the data content, Hith the exception that a null character terminates the string. The buffer pointer in register R2 is on any byte boundary. A single write operation continues until a null character is found.

lf it is neceasery for the file to be extended, PODS first uses sectors already linked to the file. If a null link is found, a new sector obtained from the disk sector bit map is linked to the end of the file. If the file was contiguous, it is retyped as a non-contiguous file.

Possible Errors:

52 = File not open 59= Invalid file slot Disk errors

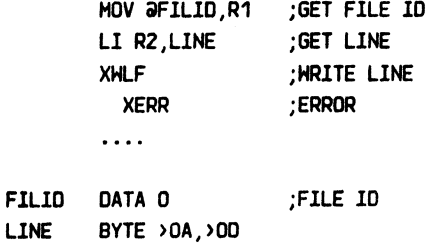

TEXT 'NO DIAGNOSTICS'

BYTE 0

Null delimiter

Extended file

Contiguous changes to non-contiguous

#### =================================================--===========-- ==--====================================================== PDOS 2.4 DOCUMENTATION CHAPTER 5 PDOS ASSEHBLY PRlHlTlVES PAGE 5-68

======================================================--==================================================================

## 5.5 SUPPORT PRIMITIVES

#### 5.5.1 XCBD - CONVERT BINARY TO DECIMAL

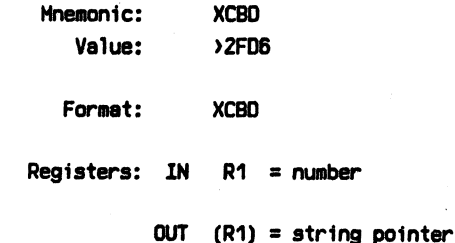

The CONVERT BINARY TO DECIMAL primitive converts a 16 bit, 2's complement number to a character string. The number to be converted is passed to XCBO in register R1. Register R1 is also returned with a pointer to the converted character string located in the monitor work buffer. Leading zeros are suppressed and a negative sign is the first character for negative numbers. The string is delimited by a null.

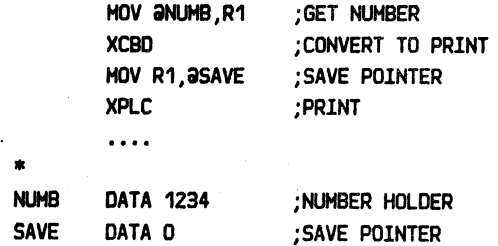

Possible Errors: None

## 5.5.2 XCBH - CONVERT BINARY TO HEX

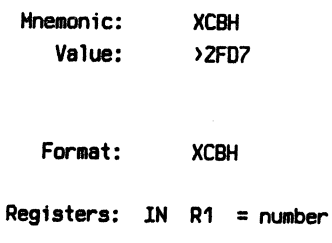

OUT (R1) = string pointer

The CONVERT BINARY TO HEX primitive converts a 16-bit number to its hexadecimal (base 16) representation. The number is passed in register R1 and a pointer to the ASCll string is also returned in register R1. The converted string is in the monitor work buffer and consists of four hexadecimal characters followed by a null.

Possible Errors: None

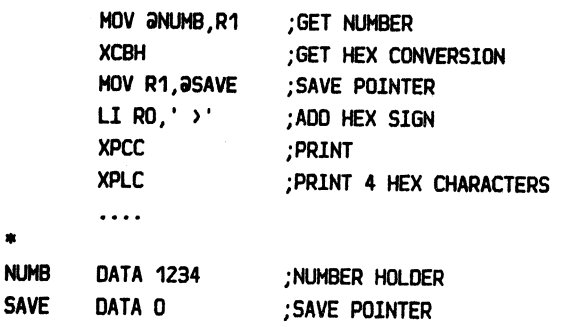

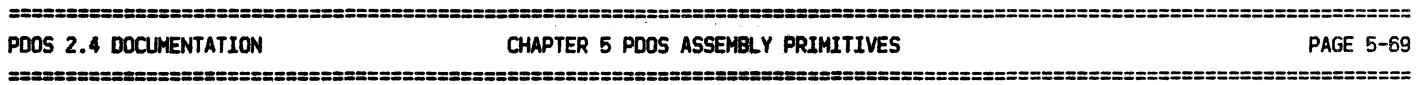

## 5,5,3 XCBM - CONVERT UNSIGNED BINARY TO DECIMAL W/MESSAGE

Mnemonic: XCBH Value: >2FD8

Format: XCBH DATA message

Registers: IN  $R1 = number$ 

## OUT (R1) = string pointer

The CONVERT UNSIGNED BINARY TO DECIMAL N/HESSAGE primitive converts a 16 bit, unsigned number to a character string. The output string is preceded by the string whose address immediately follows the call. The string can be up to 24 characters in length and is terminated by a null character. The number to be converted is passed to XCBH in register R1. Register R1 is also returned with a pointer to the converted character string located in the monitor work buffer. Leading zeros are suppressed and the result ranges from 0 to 65536.

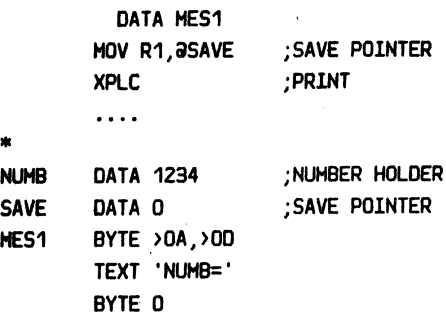

MOV @NUMB,R1 ;GET NUMBER XCBH ;CONVERT TO PRINT

Possible Errors: None

#### ===============--------======================--=----=:========·=·-======-================================================= CHAPTER 5 PDOS ASSEMBLY PRIMITIVES

======================================================----=~=========================================

#### 5.5.4 XCDB - CONVERT DECIMAL TO BINARY

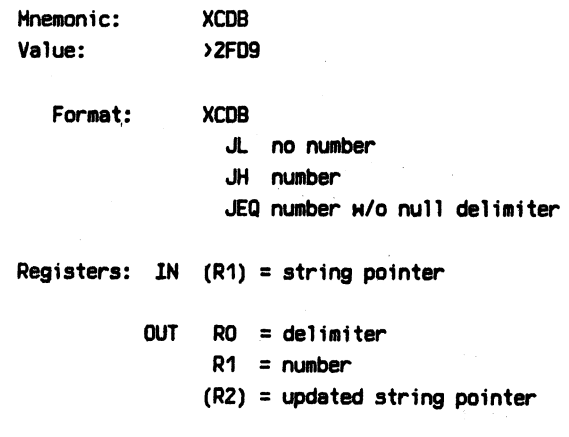

The CONVERT DECIMAL TO BINARY primitive converts an ASCll string of characters to a 16 bit, 2's complement number. The result is returned in register R1 while the status register reflects the conversion results.

XCDB converts signed decimal, hexadecimal, or binary numbers. Hexadecimal numbers are preceded by ">" and binary numbers by "%". A "-" indicates a negative number. There can be no embedded blanks.

A LOW status indicates that no conversion was possible. Register RO is returned with the first character and register R2 points immediately after it.

A HIGH status indicates that a good conversion has been made, and the result is found in register R1. Register R2 is returned with an updated pointer and register RO is set to zero.

A EQUAL status indicates that a conversion was made but the ASCII string was not terminated with a null character. The result is returned in register R1 and the non-numeric. non-null character is returned in register RO. Register RZ has the address of the next character.

Possible Errors: None

~-----~---· ---- -·---

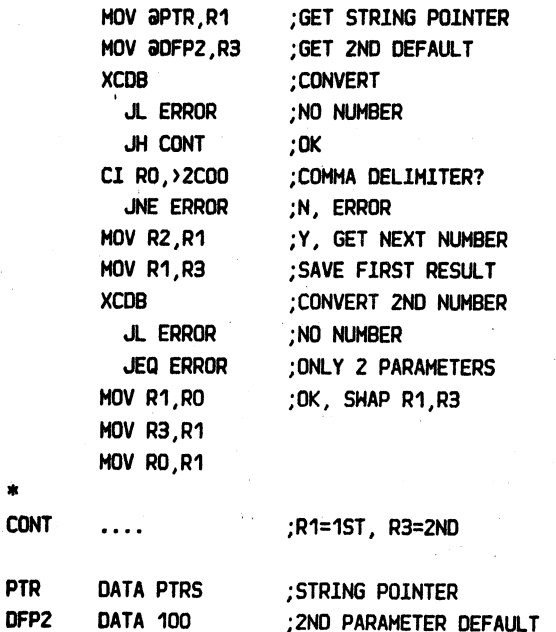

# 5.5.5 XGNP - GET NEXT PARAMETER

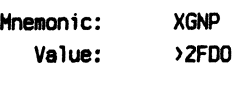

Format: XGNP

 $L \Rightarrow$  No parameter  $EO \Rightarrow Nu11$ H => parameter

Registers: OUT (R1) = parameter

The GET NEXT PARAMETER primitive parses the monitor buffer for the next command parameter. The routine does this by maintaining a current pointer into the buffer (MIOP) and a parameter delimiter (HDEL).

A parameter is a character string delimited by a space, comma, period, or null. If a parameter begins with a left parenthesis, then all parsing stops until a matching right parenthesis or null is found. Hence, spaces, commas, and periods are passed in a parameter when enclosed in parentheses. Parentheses may be nested to any depth.

A LOH status is returned if the last parameter delimiter is a null or period. XGNP does not parse past a period. In this case, register R1 is returned with a zero.

An EQUAL status is returned if the last parameter delimiter is a comma and no parameter follows. Register R1 is returned pointing to a null string.

A HIGH status is returned if a valid parameter is found. Register R1 then points to the parameter.

Possible Errors: None

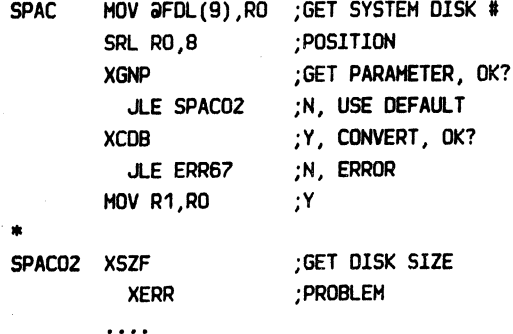

.ASH SOURCE,BlN LIST ERR.SP .CT (ASH SOURCE,BIN),15,,3 .DO ((DO DO),DO)

.LS.LS

.ASH SOURCE,,,ERR

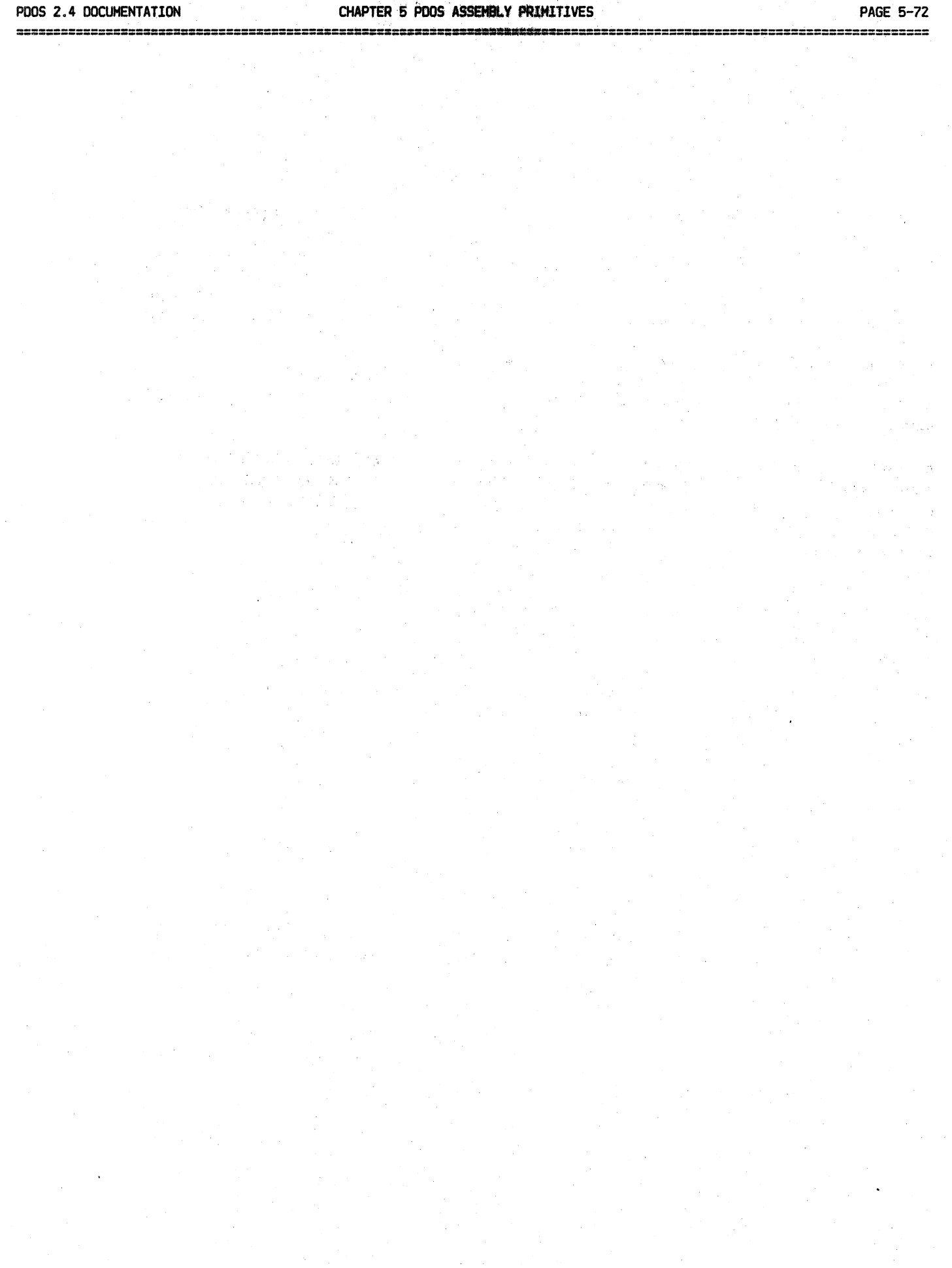

 $\lambda$ 

 $\bar{z}$